### **МІНІСТЕРСТВО ОСВІТИ І НАУКИ УКРАЇНИ ЗАПОРІЗЬКИЙ НАЦІОНАЛЬНИЙ УНІВЕРСИТЕТ**

### **ФАКУЛЬТЕТ СОЦІАЛЬНОЇ ПЕДАГОГІКИ ТА ПСИХОЛОГІЇ КАФЕДРА ДИЗАЙНУ**

## **КВАЛІФІКАЦІЙНА РОБОТА** бакалавра

### на тему: РОЗРОБКА ЖУРНАЛУ-КАТАЛОГУ ТАТУ-СТУДІЇ «MOLЬ TATTOO STUDIO»

Виконала: студентка 4 курсу, групи 6.0229-2 спеціальності 022 «Дизайн» освітньо-професійної програми «Графічний дизайн» Віннік Єлизавета Олександрівна

Керівник: ст. викл. кафедри дизайну, \_\_\_\_\_\_\_\_\_ Микола ПОТАПЕНКО

Рецензент: викладач кафедри дизайну, к. мист\_\_\_\_\_\_\_\_\_ Христина СОДОМОРА

Запоріжжя 2023

# **АНОТАЦІЯ**

**Віннік Є. О. Розробка журналу-каталогу тату-студії «Molь Tattoo Studio»**: кваліфікаційна робота бакалавра спеціальності 022 «Дизайн» освітньо-професійної програми «Графічний дизайн» / наук. керівник ст. викл. М.В. Потапенко. Запоріжжя : ЗНУ, 2023. 60 с.

**UA :** Робота викладена на 60 сторінках друкованого тексту. Перелік посилань включає 31 джерело. Об'єкт дослідження: дизайн поліграфічної продукції. Предмет дослідження: дизайн поліграфічної продукції у тату-сфері. Мета дослідження: розробити журнал-каталог для тату-студії «MOLЬ TATTOO STUDIO».

**Ключові слова:** журнальна продукція, журнал, поліграфічна продукція, гарнітура шрифту, векторна графіка, растрова графіка, цільова аудиторія, структурна сітка, кольорова композиція, концепція теми, аналогова база.

**Vinnik E.O. Development of the Magazine Catalog of the tattoo studio "Mol Tattoo Studio"** Bachelor's thesis of the Graphic Design Faculty / Sci. driver senior teacher Potapenko. Zaporizhzhia: ZNU, 2023. 60 p.

**EN :** The work is presented on 60 pages of printed text. The list of references includes 31 source. Object of research: design of printing products. Subject of research: design of printing products in the tattoo sphere. The purpose of the study: to develop a catalog magazine for the tattoo studio "MOL TATTOO STUDIO".

**Keywords:** magazine products, magazine, printing products, typeface, vector graphics, raster graphics, target audience, structural grid, color composition, theme concept, analog base.

# МІНІСТЕРСТВО ОСВІТИ І НАУКИ УКРАЇНИ ЗАПОРІЗЬКИЙ НАЦІОНАЛЬНИЙ УНІВЕРСИТЕТ

Факультет *соціальної педагогіки та психології* Кафедра *дизайну* Рівень вищої освіти *перший (бакалаврський)* Спеціальність *022 «Дизайн»* Освітньо-професійна програма *«Графічний дизайн»*

> ЗАТВЕРДЖУЮ Завідувач кафедри дизайну **СИЛИВНО ПРИ ГАНИЕ ДРИМЕРИС**  $\langle \langle \rangle \rangle$   $\langle \rangle$  20 року

# **ЗАВДАННЯ НА КВАЛІФІКАЦІЙНУ РОБОТУ СТУДЕНТЦІ / СТУДЕНТУ**

*Віннік Єлизаветі Олександрівні*

1. Тема роботи: *«Розробка журналу-каталогу тату студії «MOLЬ TATTOO STUDIO»* керівник роботи: *ст. викл. Потапенко М. В.* затверджені наказом ЗНУ від *№ 341-с від 22.02.2023*

2. Строк подання студентом роботи: *15.06.23*

3. Вихідні дані до роботи: *завдання на проєктування, тема роботи.*

4. Зміст розрахунково-пояснювальної записки (перелік питань, що належить розробити): *Дослідити поняття журнальної продукції та її розвиток у сфері тату. Ознайомитися із поліграфічними дослідженнями, їхнім зв'язком та різницею між собою. Провести аналіз аналогових прикладів та цільової аудиторії. Дослідити тату-індустрію. Визначити вимоги до виконання проєкту. Визначитися з концепцією ідеї та теми. Перейти до технічного виконання проєкту. Написати висновок. Виконати перелік посилань. Додатки*.

5. Перелік графічного матеріалу: *презентація, демонстраційна графіка, друкована продукція.*

6. Консультанти розділів роботи

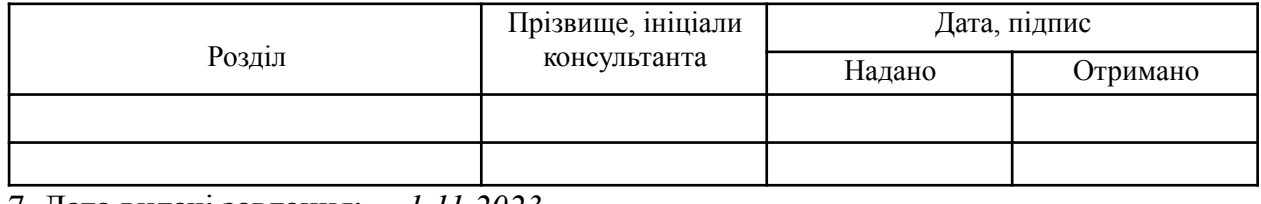

7. Дата видачі завдання: *\_\_1.11.2023*

# КАЛЕНДАРНИЙ ПЛАН

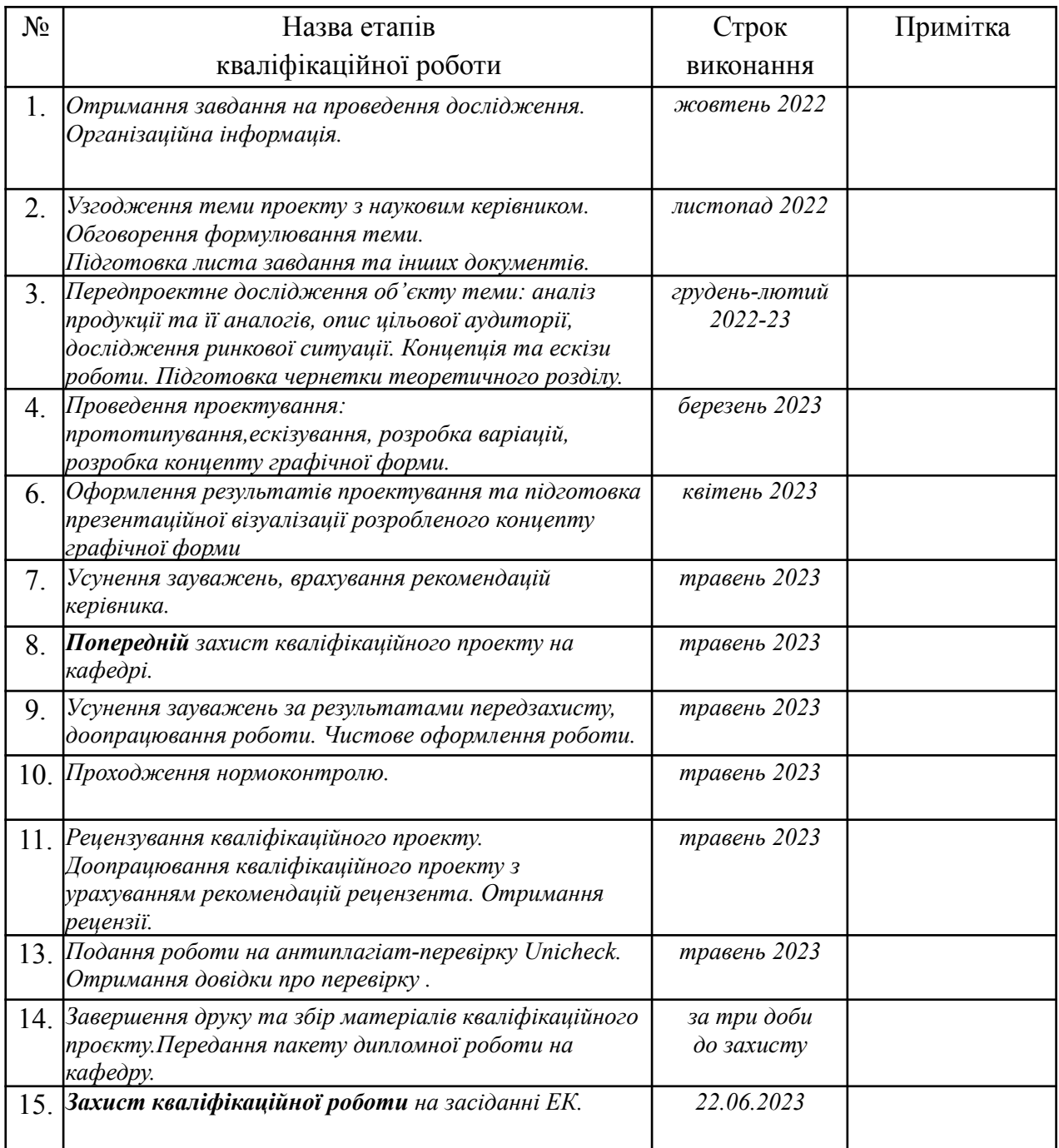

( підпис )

Нормоконтроль пройдено

Студент \_\_\_\_\_\_\_\_\_\_\_\_ *Єлизавета ВІННІК*

Керівник роботи \_\_\_\_\_\_\_\_\_\_\_\_ *Микола ПОТАПЕНКО*

Нормоконтролер \_\_\_\_\_\_\_\_\_\_\_\_ *Ганна ЧЕМЕРИС*

# **ЗМІСТ**

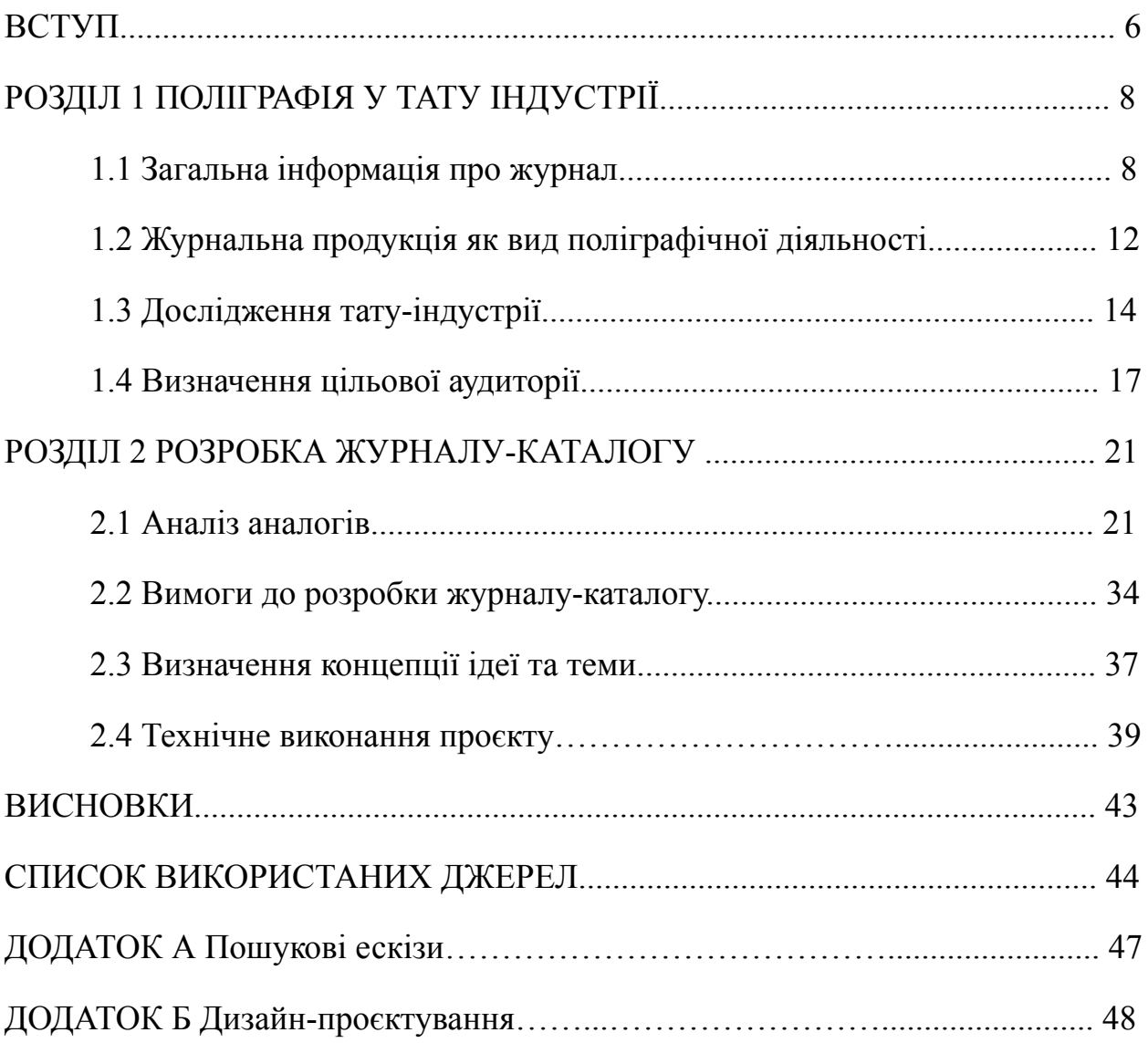

#### **ВСТУП**

**Актуальність.** Журнал — це друковане періодичне видання, яке є одним з основних видів ЗМІ. Цей вид поліграфічної діяльності широко впливає на громадську думку та формує її згідно з інтересами певних суспільних верств.

Натомість, журнал-каталог відрізняється тим, що може містити інформацію про послуги або товари, та бути використаним у якості рекламного видання. На сьогоднішній день журнал-каталог користується більшим попитом серед сучасних споживачів саме через зручність у пошуках потрібної продукції чи послуги. Чи не кожну галузь можна прорекламувати та представити, але у кожній сфері є щось нове, самобутнє та водночас сучасне, аналізом чого можна доповнити загальну нішу журнальної продукції.

Проєктом дослідження стала галузь тату-індустрії, як напрям самовираження, творчого розвитку та становлення сучасної молоді. Темою проєкту стала розробка поліграфічного видання, а саме журналу-каталогу тату-студії, задля просування та ознайомлення суспільства з даною сферою діяльності.

З огляду на актуальність, недостатню теоретичну і методичну розробленість проблеми навчання дизайнерів пошукового макетування, нагальну потребу розв'язання виявлених суперечностей зумовлено вибір теми кваліфікаційної роботи: Розробка журналу-каталогу тату-студії «Molь Tattoo Studio».

**Об'єкт** - дизайн поліграфічної продукції

**Предмет** - дизайн поліграфічної продукції у тату сфері.

**Мета** - розробити журнал-каталог для тату-студії «MOLЬ TATTOO STUDIO».

Відповідно до мети кваліфікаційної роботи бакалавра ставляться такі **завдання**:

- 1. ознайомитися з загальною інформацією про журнальні видання;
- 2. проаналізувати відомості про поліграфічний рід діяльності;
- 3. порівняти різні види журналів, віднайти загальні особливості та різницю;
- 4. виявити недоліки та переваги журналів-каталогів;
- 5. визначити цільову аудиторію;
- 6. провести дослідження аналогової бази;
- 7. проаналізувати вимоги до розробки журналу-каталогу;
- 8. визначитися з концепцією ідеї журналу та теми, вибір кольорового та композиційного рішення;
- 9. створити журнал-каталог для тату-студії.

**Практичне** значення одержаних результатів даного дослідження може бути використане під час вивчення дисципліни «Поліграфічний дизайн», в ході пошуку аналогів дизайнерами.

**Структура роботи.** У першому розділі розглянуто основну інформацію про журнальну продукцію, журнал, як вид поліграфічної діяльності. Детально досліджено тату як індустрію та сферу життя. Також визначена та проаналізована цільова аудиторія журналу у рамках тату-сфери та журнальної продукції.

У другому розділі було перейдено до дослідження аналогів, у яких було порівняно різні види журналів, віднайдено їх загальні особливості та різницю. Також було проаналізовано вимоги до розробки журналу-каталогу, проведено визначення з концепцією ідеї журналу та теми, а також вибір кольорового та композиційного рішення. Після цього перейдено безпосередньо до технічного виконання проєкту та кінцеве створення журналу-каталогу для тату-студії.

#### **РОЗДІЛ 1**

#### ПОЛІГРАФІЯ У ТАТУ ІНДУСТРІЇ

#### **1.1 Загальна інформація про журнал**

Журнал є специфічним джерелом інформації, яке має ряд визначальних характеристик, таких як постійний та регулярний випуск визначеної періодичності, наявність матеріалів у вигляді статей, спрямованість змісту на конкретну тематику, обов'язковість затвердження відповідно до встановленого порядку та спеціальний поліграфічний дизайн.

Щоб забезпечити регулярність випуску журналу, в ньому функціонує постійна редакція, яка співпрацює з директивними органами влади та встановлює програму видання, чіткі тематичні напрямки та функціональне призначення. Структуру журналу складають рубриковані розділи та різновиди матеріалів в залежності від їх жанру та обсягу. Випуски журналу нумеруються протягом року за постійним заголовком. [1].

Умови появи перших європейських журналів в першу чергу визначалися створенням в XVII ст. інтелектуального середовища, що увійшло до історії під назвою "La Republique des Lettres" ("Республіка літераторів", або "Республіка вчених"). Це поняття відобразило нову форму спілкування європейських інтелектуалів, орієнтованих на антисхоластичні методи пізнання. Окрім особистих зустрічей, члени "La Republique des Lettres" потребували наукового листування, без якого важко собі уявити духовне життя Європи цього періоду. "Кожен, прагнучий до знання, повинен був орієнтуватися тепер не на Вчителя і його інтерпретаторів, тобто не на готове знання, а на самого себе і на інших як рівноцінних (у сенсі рівної їх участі у формуванні нового знання) осіб" [2]. Почали створюватися наукові суспільства, здібні до залучення і акумуляції засобів на видання (у тому числі і періодичні).

Перші журнальні видання (від французького слова "jornal" - щоденник) з'явилися в Західній Європі (у Відні та у Франкфурті на-Майні) в 1615р. Ідея створення першого літературного журналу належала знову ж таки французу Теофрасту Ренодо, який опублікував у своєму "Bureau d'Adresse" реферати з літературних і наукових тем.

За понад 400 років своєї історії періодичне видання журналів значно розширилося. З ізольованих окремих видань воно переросло в тисячі журнальних видань, які стали неодмінною складовою сучасної культури. Навколо журналів зосередилися політичні, літературні та наукові сили, що збільшило їх вплив на громадське життя. Традиційно, журнал виходить у вигляді блоку, скріпленого палітуркою з друкованим матеріалом визначеного формату. Він має обкладинку та палітурку. [3].

Перші журнали з'явилися в Європі у 17 столітті. Вважається, що перший журнал був випущений у Німеччині у 1663 році. Журнал називався "Erbauliche Monaths-Unterredungen" ("Навчальні місячні розмови") і був створений Гансом Крістіаном Андерсеном. Цей журнал видавався щомісяця та містив різноманітні матеріали, включаючи новини, статті про науку та мистецтво, літературні огляди тощо.

В Англії перший журнал був випущений у 1702 році. Його назва була "The Gentleman's Magazine" ("Журнал джентльмена") [4]. Цей журнал став популярним завдяки своїм статтям та оглядам про літературу, науку, мистецтво та інші теми, а також завдяки новинам з різних країн та регіонів.

З того часу журнали стали широко поширеним видом друкованої продукції та породили безліч жанрів та тематичних напрямків, від моди та краси до науки та технологій.

Перший науковий журнал — Le Journal des Scavans — побачив світ 5 січня 1665 року у Франції (надрукований в Амстердамі). Він був заснований М. де Салло (М. de Sallo), консультантом Суду Парламенту Франції. Видання мало 20 сторінок і містило 10 статей та деякі інші замітки та листи. Головна мета журналу — давати огляди книжок, що друкувалися в Європі, поширення

інформації про дослідження у фізиці, хімії, анатомії, опис корисних чи курйозних винаходів, метеорологічні дані, правнича інформація з цивільних чи релігійних судів, інформація від університетів [5].

Всі види журналів можна умовно розділити на три рівні сприйняття, які розраховані на різні категорії читачів:

1) Базовий рівень інформації, який призначений для широкого загалу читачів;

2) Розвинутий рівень, який відповідає потребам фахівців та осіб, які зацікавлені у конкретних галузях науки, техніки та культури;

3) Високоспеціалізований рівень, який забезпечує наукову та спеціалізовану інформацію.

Зазвичай, всі журнали можна умовно поділити на наступні тематичні групи: загальнополітичні та соціально-економічні, виробничо-технічні, природничо-наукові, сільськогосподарські, медичні, культурно-просвітницькі, літературно-художні, військові, спортивні та екологічні. Кожна з цих груп, далі, розділяється на тематичні підгрупи.

Наприклад, загальнополітична тематична група включає в себе журнали з політичної, соціальної та економічної проблематики. До цієї групи належать:

1) журнали, що присвячені міжнародному життю, зовнішній та внутрішній політиці України, такі як "Україна", "Трибуна", "Політика і час";

2) громадсько-політичні видання, що присвячені проблемам національного відродження, наприклад, "Основа", "Віче" та інші;

3) журнали з суспільних наук, які займаються історичними науками, такі як "Філософська і соціологічна думка", "Наука і суспільство", "Пам'ять століть";

4) економічні журнали з різною спрямованістю та широким тематичним діапазоном: загальні проблеми, економічні науки, народне господарство, статистика, бізнес, менеджмент, такі як "Діловий вісник", "Економічна Україна", "Економіка. Фінанси. Право", "Фінанси України";

5) юридичні журнали, наприклад, "Кодекси України", "Відомості Верховної Ради України", "Зібрання постанов Уряду України" [6].

За результатами впливу на головні напрями людської діяльності, можна виділити такі функції журналів:

здійснення політичної пропаганди та інформування суспільства про події, які відбуваються в країні та за кордоном;

— формування та забезпечення суспільного виховання і навчання населення, поширення культурних цінностей;

— регулювання господарських відносин та забезпечення громадського контролю за діяльністю органів влади та великих корпорацій;

забезпечення розважальної діяльності та надання ігрового контенту.

Журнали є популярною формою друкованих ЗМІ, які часто виходять на регулярній основі, наприклад щомісяця або щокварталу. Вони, як правило, присвячені певній темі чи темі, і тому мають вміст, який відповідає інтересам читацької аудиторії. Журнали можуть висвітлювати різноманітні теми, зокрема моду, спосіб життя, подорожі, здоров'я, політику, науку, технології та багато іншого.

Однією з найпомітніших характеристик журналів є їх періодичний характер. Вони виходять за регулярним графіком, що дозволяє читачам бути в курсі останніх новин і тенденцій у сфері, що їх цікавить. Це також означає, що вони пропонують свіжий і різноманітний вміст кожного разу, коли виходить новий випуск.

Журнали також відомі своєю тематичною спрямованістю. На відміну від газет, які, як правило, охоплюють широкий спектр тем, журнали зазвичай присвячені певній темі чи ніші. Ця спеціалізація дозволяє їм обслуговувати конкретну цільову аудиторію, яка поділяє спільний інтерес до цієї конкретної теми. Наприклад, модний журнал буде орієнтований на людей, які цікавляться модою, тоді як журнал про подорожі буде орієнтований на людей, які люблять подорожувати.

Іншою визначальною характеристикою журналів є велика кількість ілюстрацій і фотографій. Журнали зазвичай містять багато зображень, будь то фотографії, ілюстрації чи графіки. Ці візуальні елементи використовуються, щоб доповнити статті та зробити вміст більш привабливим і читабельним. Вони також допомагають розбивати довгі блоки тексту та роблять журнал візуально більш привабливим.

Журнали також розробляються з урахуванням читача. Видавці прагнуть створити продукт, який буде цікавим, інформативним і розважальним для їх аудиторії. Вони прагнуть надавати вміст, який є релевантним і корисним для їхньої читацької аудиторії та відповідає їхнім очікуванням і потребам. Це означає, що журнали часто містять статті, які пропонують практичні поради, підказки та вказівки, а також новини та статті про останні тенденції та розробки у своїй галузі.

Нарешті, журнали можуть дуже відрізнятися за форматом і дизайном. Вони можуть бути видані в різних розмірах, від невеликих кишенькових видань до великих книжкових журнальних столиків. Макет і дизайн журналів також можуть сильно відрізнятися залежно від цільової аудиторії та теми. Модний журнал, наприклад, може бути яскраво забарвлений і мати багато білого простору, тоді як діловий журнал може мати більш серйозний і професійний вигляд.

Підсумовуючи, журнали є унікальною формою ЗМІ, яка характеризується своєю тематичною спрямованістю, періодичним характером, візуальною привабливістю, підходом, орієнтованим на читача, а також різноманітністю форматів і дизайнів. Ці якості роблять журнали популярним і привабливим джерелом інформації та розваг для читачів, які цікавляться конкретною темою чи сферою інтересів.

#### **1.2 Журнальна продукція як вид поліграфічної діяльності**

Терміном поліграфія (від грец. – багато, – пишу) – називають сукупність технічних засобів розмноження інформації у вигляді видань і друкованих виробів, а також поліграфією називають галузь народного господарства – поліграфічну промисловість. Поліграфічне виробництво – це процес, який включає в себе сукупність різних технічних засобів, що використовуються для друкарського розмноження текстової і ілюстративної інформації у вигляді книг, газет, журналів, бюлетенів та іншої друкованої продукції [7].

У давнину і середньовіччя книги друкувалися вручну, тому вони були дорогими і редкими. У 15-16 століттях була винайдена книгодрукувальна машина, яка дозволила масово виробляти книги і робити їх доступними для широкої публіки.

Поліграфічна справа була винайдена в 1440 році німецьким книгодрукарем Йоганом Гутенбергом. Він створив першу книгу на механічному пристрої для друкування. Це було революційним винаходом, який дозволив швидко та ефективно друкувати книги [8].

У 19 столітті була винайдена ротаційна друкована машина, яка значно прискорила виробництво друкованої продукції. У результаті вартість книг і журналів розповсюдилася, що пов'язано з ними більш широкого зниження.

Виготовлення журналів — це справді вид поліграфічної діяльності, який підпадає під широку категорію поліграфічної промисловості. Журнали, як правило, виготовляються за допомогою друкарських машин і являють собою періодичні видання, які містять статті на різні теми, ілюстрації, рекламу та іншу інформацію, що цікавить читачів.

У поліграфічній промисловості виробництво журналів включає низку видів діяльності, таких як додрукарська підготовка, друк, палітурка та оздоблення. Додрукарська підготовка включає етапи проектування та створення макету журналу, підготовки зображень і перетворення макета у формат, придатний для друку. Друк, з іншого боку, передбачає використання друкарських машин для перенесення фарби на папір для створення тексту, графіки та зображень.

Зшивання — це процес упорядкування друкованих аркушів у правильному порядку та скріплення їх разом, тоді як фінішна обробка передбачає додавання інших елементів дизайну, таких як точкове УФ-покриття, тиснення або ламінування. Остаточний журнал перевіряється на контроль якості, упаковується та відправляється до видавця, який, у свою чергу, розповсюджує журнал передплатникам або роздрібним продавцям.

Виробництво журналів є важливим видом поліграфічної діяльності, що включає низку процесів, включаючи додрукарську підготовку, друк, палітурку та оздоблення. Журнали можуть бути орієнтовані на широку або конкретну аудиторію, і вони можуть охоплювати низку тем від новин і поточних подій до розваг, моди та стилю життя.

#### **1.3 Дослідження тату-індустрії**

Дивлячись на татуйовану людину, особливо коли татуюваннями вкрити значна поверхня її шкіри, ми мимоволі замислюємося над власним тілом - яке враження воно справляє, які приховані, а може і очевидні сенси воно несе, чи маємо ми змогу і бажання щось у ньому змінити. Татуювання автоматично спонукають нас до роздумів нам поняття краси і оголеності. Протягом останніх десятиліть ідеал наготи та естетики тіла докірно змінився, тому що красу вже не асоціюють лише з природними даними. Ставлення до модифікації, удосконалення або «корегування» свого тіла подолало майже свідому еволюцію від класичного уявлення про оголену красу до чогось іншого, де фізичний вигляд і власна ідентичність стають артефактами, викуваними людиною [9].

Багатьом людям татуювання та пірсинг здаються чимось ультрасучасним та популярним в молодіжному середовищі. Однак, варто зазначити, що ідея малювати на шкірі різні малюнки виникла ще в епоху Льодовикового періоду. В різний час, світлошкірі племена народжували різноманітні узори на своєму тілі, які відображали належність до певної групи або положення в сім'ї, як це було в Японії. Татуювання було дуже

поширене серед європейських народів, зокрема, у слов'ян. Проте, через вплив християнства татуювання стало «позашляховим» явищем, і це тривало до XIII століття. [10].

Тату — термін, запозичений з полінезійської мови, на діалекті Таїті слово «татау» позначає «малюнок». У англійську мову це слово ввів англійський мандрівник Джеймс Кук. Він вжив його в звіті про навколосвітню подорож, опубліковану в 1773 році. До цього татуювання в Європі не виділялися окремою назвою [10].

Татуювання існують понад 5000 років і були частиною різних культур протягом всієї історії. Різні культури використовували татуювання для різних цілей, від ідентифікації до релігійних практик і самовираження. Практика татуювання була поширена в усьому світі, від майя в Центральній Америці до маорі в Новій Зеландії. Оскільки перші татуювання відносяться до древніх цивілізацій, причини появи татуювань на шкірі підживлюються різними теоріями. Ці теорії відображають місце розташування і культуру самих цивілізацій.

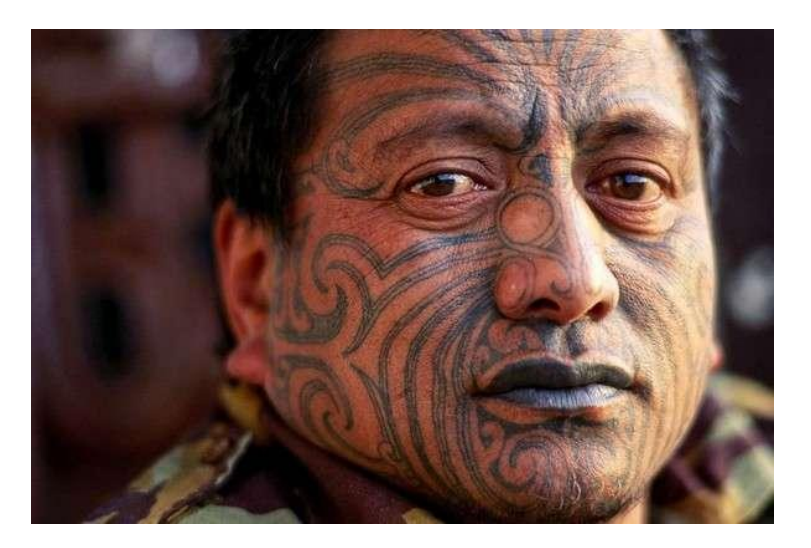

Рисунок 1.1 — Приклад маскоподібного татуювання

Індійські племена Полінезії та Індонезії передавали практику татуювання з покоління в покоління, закріплюючи соціальну значимість татуювань. Обличчя — це перше, що прикрашали татуювання племена

Майорі. Маскоподібні татуювання цієї культури називають Моко (див. рис. 1.1). Складні візерунки є одночасно і бойовим розфарбуванням і показником доблесті, бойових заслуг носія. Згідно з місцевими звичаями, якщо воїн, що носив маску Моко, загинув у бою, його удостоювали великої честі: відрізали голову, і зберігали її в племені як реліквію. Тіла ж не розмальованих воїнів залишилися на поживу диким тваринам. Моко нас тільки індивідуальне, що зразки використовувалися в якості особистої підписки носія. Так за часів колонізацій, Майорі, підписуючи купчу на продаж землі англійським місіонерам, старанно зображували точну копію своєї маски [11].

У сучасну епоху індустрія татуювань стає все більш популярною серед людей з усіх верств суспільства в різних країнах. У 19 столітті татуюваннями часто красувалися моряки і злочинці. Однак ця тенденція змінилася в 20 столітті, коли популярність татуювань почала зростати серед більш широкого кола людей.

Сьогодні індустрія татуювань постійно розвивається, постійно розробляються нові дизайни, техніки та матеріали. З розвитком технологій процес нанесення татуювань став більш доступним, менш болючим і точнішим. Майстри татуювань стають все більш досвідченими та креативними, вони здатні створювати складні та деталізовані дизайни в різноманітних стилях, від традиційних чорно-білих до яскравих та експериментальних.

Татуювання стали основною формою самовираження, і індустрія стрімко розширюється. Насправді, прогнозується, що світова індустрія татуювань до 2025 року становитиме понад 50 мільярдів доларів США. Це розширення призвело до зростання кількості людей, які роблять кар'єру майстрів татуювань, а також до створення тату-конференцій, виставок і фестивалів по всьому світу.

Незважаючи на свою популярність, індустрія татуювань продовжує стикатися з проблемами. У деяких країнах татуювання все ще асоціюється зі злочинністю чи повстанням, а в деяких суспільствах вважається табу. Крім того, існує занепокоєння щодо безпеки татуювання, включаючи ризик зараження та використання негігієнічного обладнання. Але попри ці проблеми, індустрія татуювань продовжує процвітати та розвиватися. Це стало важливою частиною життя багатьох людей, дозволяючи їм виражати свою індивідуальність і творчий потенціал унікальним і постійним способом.

Татуювання може стати професією для багатьох людей, які мають необхідні навички та знання. Це складний процес, який вимагає не тільки художнього таланту, а й знання анатомії, гігієни та техніки безпеки. Тату-майстер повинен вміти працювати з інструментами, знати нюанси кольору та способи їх змішування, розуміти побажання своїх клієнтів.

Коли майстер татуювань набере достатнього досвіду та знань, він може вибрати спеціалізацію в певному стилі татуювань. Деякі популярні стилі включають традиційний, неотрадиційний, реалізм, акварель, біомеханіка, японський стиль, блек ворк, полінезія, а також безліч інших. Майстер татуювань повинен уміти створювати дизайни, які відповідають точним специфікаціям клієнта, а також включати їхнє власне художнє бачення [12].

Крім технічних навичок, майстер татуювань також повинен вміти ефективно спілкуватися з клієнтами. Вони повинні вміти вислуховувати ідеї та побажання своїх клієнтів, надавати поради та пропозиції та гарантувати, що клієнти задоволені кінцевим результатом. Відмінне обслуговування клієнтів має важливе значення для створення лояльної клієнтської бази та успішної кар'єри в татуюванні.

Загалом, татуювання, безумовно, може бути корисною професією для тих, хто захоплюється мистецтвом, має тверду трудову етику та готовий постійно навчатися та вдосконалювати свою майстерність.

#### **1.4 Визначення цільової аудиторії**

Аналіз цільової аудиторії важливий, тому що допомагає бізнесу краще розуміти свою цільову аудиторію, її потреби та бажання. Це важливо для того, щоб правильно налаштувати маркетингові кампанії та диференціювати

свої продукти чи послуги, таким чином, щоб вони максимально відповідали потребам та перевагам цільової аудиторії. Крім того, аналіз цільової аудиторії дозволяє виявити нові можливості та тренди на ринку, що може надати перевагу перед конкурентами.

Для визначення цільової аудиторії журналу необхідно провести детальний аналіз потенційних читачів. Для цього потрібно проаналізувати та виконати деякі з пунктів, які можуть допомогти визначити цільову аудиторію:

— дослідження сегментів ринку та конкурентів, щоб визначити, хто вже займається подібним видом зайняття та яка аудиторія звертається до них;

— створення покупця-персонажа: детальний портрет потенційного клієнта, включаючи характеристики, такі як вік, стать, професія, інтереси та поведінка;

— ведення соціальних мереж задля аналізу читачів та звичок аудиторії на соціальних мережах, досліджуючи групи та хештеги, які вони використовують;

— проведення опитувань серед потенційних та існуючих клієнтів, щоб дізнатися, що їм подобається та що можна покращити [13].

Журнали можуть бути орієнтовані на широку або певну аудиторію, залежно від спрямованості журналу. Наприклад, деякі журнали орієнтовані на широку аудиторію, тоді як інші призначені для певної групи читачів, наприклад професіоналів у певній галузі, людей, які цікавляться певним хобі, або тих, хто цікавиться певним способом життя:

*Журнали Lifestyle:* орієнтовані на людей, які цікавляться певним стилем життя чи набором інтересів. Ці публікації охоплюють такі теми, як мода, краса, здоров'я, фітнес, домашній декор, кулінарія та подорожі. Їхня цільова аудиторія може включати чоловіків і жінок різних вікових груп, які шукають натхнення та поради щодо того, як покращити свій спосіб життя.

*Журнали про моду та красу:* в основному зосереджуються на останніх тенденціях, стилях і порадах щодо одягу, аксесуарів, макіяжу, догляду за шкірою та волоссям. Ці журнали орієнтовані насамперед на жінок і чоловіків, які цікавляться модою, доглядом і залишаються в курсі останніх новин галузі.

*Журнали новин і поточних подій:* призначені для читачів, яким потрібен поглиблений аналіз, журналістські розслідування та коментарі щодо поточних подій, політики, бізнесу, науки та технологій. Їхня цільова аудиторія, як правило, включає інтелектуально цікавих людей, професіоналів і тих, хто хоче бути в курсі широкого кола тем.

*Спортивні журнали:* призначені для любителів і вболівальників, висвітлюючи різні спортивні дисципліни, зокрема футбол, баскетбол, футбол, теніс тощо. Ці публікації пропонують новини, інтерв'ю, аналітику та тематичні статті про спортсменів, команди та спортивні події. Цільова аудиторія - як чоловіки, так і жінки, які захоплюються спортом.

*Журнали про розваги та знаменитостей:* зосереджуються на світі знаменитостей, пропонуючи новини, плітки, інтерв'ю та ексклюзивні статті про акторів, музикантів та інших публічних діячів. Їхня цільова аудиторія складається з людей, які цікавляться поп-культурою, способом життя знаменитостей та індустрією розваг.

*Журнали для хобі та особливих інтересів:* висвітлюють конкретні хобі, інтереси та нішеві спільноти. Приклади включають журнали для фотографії, кулінарії, садівництва, риболовлі, автолюбителів, любителів технологій тощо. Цільова аудиторія залежить від конкретного хобі чи інтересу, який висвітлює журнал.

*Журнали про бізнес і фінанси:* орієнтовані на професіоналів, підприємців і окремих осіб, які цікавляться фінансами, економікою та бізнесом. Вони надають розуміння, аналіз і поради з таких тем, як інвестиції, підприємництво, менеджмент і галузеві тенденції.

Важливо зазначити, що хоча журнали історично видавалися друкованими, багато з них також перейшли на цифрові платформи, розширюючи їх охоплення для ширшої аудиторії. Останніми роками онлайн-журнали та цифрові підписки стають все більш популярними, що

дозволяє читачам зручно отримувати доступ до вмісту на своїх смартфонах, планшетах або комп'ютерах.

Незважаючи на зростання популярності татуювань, існує низка стереотипів про людей, які їх носять. Раніше, люди з татуюваннями часто асоціювалися з колишніми в'язнями, байкерами або особами "неформального" стилю, однак, в сучасному світі, підходи до татуювання змінилися. Тепер, тату навіть не обов'язково вказує на належність до якоїсь групи чи спільноти, а може розглядатися як засіб самовираження. Тому клієнтами тату-салонів можуть бути люди будь-якої статі та віку. Звичайно, найбільшим попитом на послуги тату-салонів користуються молоді люди від 18 до 35 років. Однак, співвідношення чоловіків та жінок в тату-салонах є приблизно рівним [14].

А от щодо цільової аудиторії саме у тату-індустрії:

Цільова аудиторія тату-індустрії може бути досить широкою і різноманітною, залежно від конкретного бізнесу та його спеціалізації. Однак, загалом, можна виділити кілька ключових груп:

1. Молоді люди: татуювання зазвичай асоціюються з молоддю, тому багато молодих людей є цільовою аудиторією тату студій.

2. Альтернативна культура: татуювання також популярні серед людей, які виявляють інтерес до альтернативної культури, як панк, готика, метал і т.д.

3. Люди, які хочуть виразити себе: татуювання можуть використовуватися як спосіб самовираження та вираження індивідуальності, тому люди, які хочуть підкреслити свою унікальність, можуть бути зацікавлені у отриманні татуювання.

4. Спортсмени та атлети: деякі спортсмени та атлети використовують татуювання для вираження своїх досягнень та мотивації.

5. Люди, які хочуть похвалитися: деякі люди просто хочуть мати татуювання, щоб похвалитися своїм татуюванням перед друзями та подругами.

#### **РОЗДІЛ 2**

#### РОЗРОБКА ЖУРНАЛУ-КАТАЛОГУ

#### **2.1 Аналіз аналогів**

Перед тим, як створювати власний журнал, важливо провести аналіз подібних видань, щоб виявити переваги та недоліки їх дизайну. Під час аналізу необхідно дослідити складові обкладинки та сторінок з інформацією, такі як логотип обкладинки, номер видання, назва, графічне оформлення тощо. Для цього можна обрати декілька з найбільш відомих журналів зі схожими темами або найбільш близькими до тематики власного видання. Аналіз подібних прикладів допоможе виявити тенденції дизайну, що можуть бути використані при створенні власної обкладинки та сторінок з інформацією.

Але спочатку потрібно розібрати та проаналізувати різницю між звичайним журналом та журналом-каталогом, тому що це дві різні форми друкованої продукції, які мають свої особливості та функції.

Журнал – це видання, яке містить статті, інтерв'ю, огляди, новини та іншу інформацію про різні теми, які можуть бути цікавими для читачів. Журнали можуть бути різних тематик, наприклад, науки, мистецтва, здоров'я, дизайну, культури, реклами та багатьох інших. Журнали також можуть містити фотографії, ілюстрації та інші елементи дизайну, щоб залучити читачів.

Журнал-каталог, з іншого боку, найчастіше є каталогом товарів чи послуг, що надаються певним брендом чи компанією. Він зазвичай містить докладний опис товарів, які продає компанія, включаючи зображення, характеристики та ціни. Журнал-каталог може також містити інформацію про компанію, її історію, рекомендації, і безліч іншої інформації, яка може бути корисною потенційним клієнтам.

Також є кілька причин, чому деяким людям легше читати журнали, ніж наприклад, книжки:

*Обсяг тексту.* Однією з найпоширеніших причин є довжина твору. Кількість слів у журнальній статті зазвичай набагато менша, ніж у книзі. Це означає, що читачі можуть швидше ознайомитися з інформацією, що може бути привабливим для тих, у кого бракує часу або хто не хоче витрачати багато часу на читання великої книги.

*Візуальні матеріали.* Журнали часто містять більше візуальних матеріалів, таких як фотографії, графіки та ілюстрації, які можуть допомогти розбити текст і зробити матеріал візуально цікавішим. Це може бути особливо актуально для тих, хто більше вивчає візуальні матеріали та вважає за краще, щоб інформація була представлена більш практичним способом.

*Різноманітність.* Журнал може містити низку тем, тобто читачі можуть не лише читати різноманітні статті, але й дізнаватися про різні теми. Це може бути освіжаючою зміною від більш зосередженого підходу до однієї теми, якого використовують багато книг.

*Доступність.* Журнали часто можна знайти в інших місцях, ніж книги, наприклад, у залах очікування, у літаках і кав'ярнях. Це означає, що люди стикаються з ними частіше, і вони, швидше за все, візьмуть один і прочитають його.

Періодичність журналів може бути різною і залежить від конкретного видання. Деякі журнали виходять щотижня, інші щомісяця, щокварталу або раз на рік. Крім того, є журнали, які не мають строго встановленої періодичності та виходять у міру накопичення достатньої кількості матеріалів для нового випуску.

Щотижневі журнали зазвичай орієнтовані на оперативну інформацію та огляди подій, пов'язаних із певними темами (наприклад, новини зі світу бізнесу чи політики). Щомісячні журнали, як правило, більш поглиблені та змістовні, і можуть мати ширшу тематику. Щоквартальні та річні журнали

зазвичай орієнтовані на аналітику та дослідження, а також на більш тривалі статті та матеріали глибокого аналізу.

Таким чином, періодичність видання журналів залежить від їхньої конкретної тематики та формату, а також від потреб цільової аудиторії.

Тож, розглянувши основну інформацію аналогової бази та порівнявши її між собою, виявивши особливості, схожість та різницю, можна перейти безпосередньо до розбору конкретних прикладів.

Для початку потрібно розділити етапи аналізу задля зручності, спершу проводиться аналіз структурної складової аналогових прикладів., далі аналіз наближених за концепцією обкладинок та постерів. Через дефіцит саме тематики татуювання у поліграфічній сфері, було вирішено обрати схожі за концепцією та колірним рішенням приклади. Вони допомогли визначитися зі складовими журналу-каталогу, такими як концептуальна складова , колірне рішення, шрифтове рішення, композиція, креативні елементи, які можуть бути використані у проєкті.

Перший аналог має назву «Neon Lookbook Magazine» (див. рис. 2.1) [15], на ньому можна прослідкувати за структурою викладання матеріалу.

Колірне рішення витримано у єдиному стилі, який містить у собі такі кольори як чорний, рожевий, білий та синій з зеленими акцентами. Також притягуює увагу неонові елементи, які дуже виграшно виглядають на чорному фоні, але все це контрастує з білими вставками майже на кожному розвороті. Текст має зручний для читання розмір та розділений на дві колонки, що спрощує зорове сприйняття та спосіб викладання. Також у якості акценту використаний декоративний шрифт, що з'являється лише у заголовках розділів.

На декількох розворотах можна спостерігати, що частина картинки заходить на сусідню сторінку. Цей прийом використаний для ефекту цільності обох сторінок, вони пов'язані між собою, але недолік цього прийому у тому, що головні елементи, які містить у собі картинка, можуть бути розташовані

на місці згину, а це треба уникати при верстці журналу, тому така ситуація значно погіршує читаємість та зорове сприйняття читача.

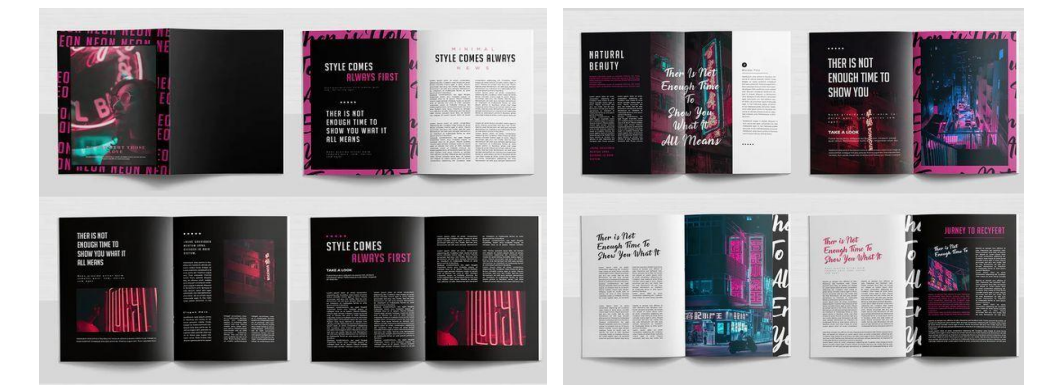

Рисунок 2.1 — Журнал «Neon Lookbook Magazine»

Другий аналог, який називається «Pumes Magazine» (див. рис. 2.2) [16], має дуже сміливе композиційне та структурне рішення. Можна простежити за динамічністю та у той же час врівновеженістю журналу.

Колірне рішення гармоніює з кількістю тексту, за рахунок лише трьох кольорів (червоний-акцентний, чорний та бежевий фон) текст розташований майже на кожному сантиметрі вільного простору. Композиція журналу викликає асоціацію з газетною продукцією XX ст., яка має вінтажний та певний «рокерський» характер. Фото реальних людей у чорно-білому кольорі виграшно підкреслюють інші основні кольори у розворотах. Можна допустити, що тематика журналу про події та знаменитостей.

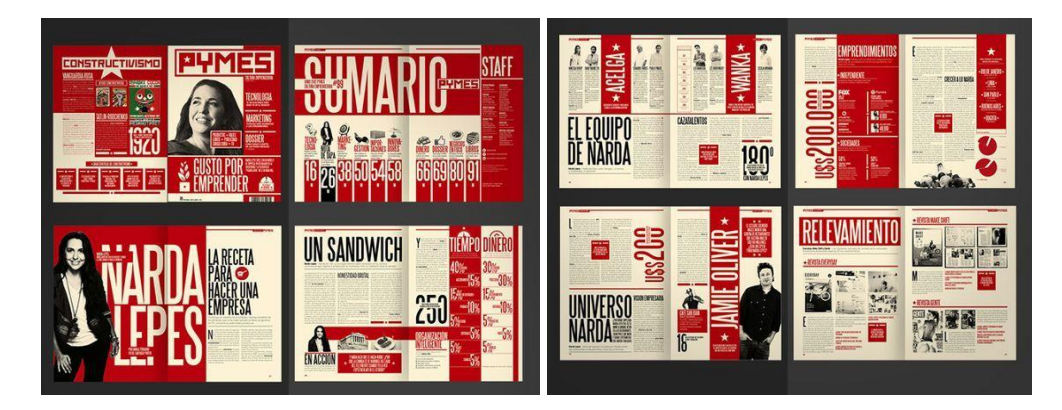

Рисунок 2.2 — Журнал «Pumes Magazine» (ісп. Pymes)

Третій аналог з назвою «Checkpoint Magazine» (див. рис. 2.3)[17] побудований на концепції відеоігор. Він містить у собі текст, який розділений на дві колонки, та додаткова колонка-зноска, що додає вільного простору на сторінці. Колірне рішення стримане (білий фон та невеликі блакитні елементи), немає яскравих акцентів, зорове сприйняття приємне та ненавантажуюче.

Але акцентом у журналі виступає саме картинка, тому що у концепті видання головну роль виконує гейм-візуал, тому це є більш ніж доречним. Картинки розташовані так, що виглядають як «віконця». Шрифт легкий для сприйняття, добре читається та не займає багато місця на розвороті.

У розробці власного журналу було обрано першу сторінку цього аналогу (див. рис. 2.3), як ідею розташування елементів тексту та картинки, та такий прийом повторено у декількох розворотах.

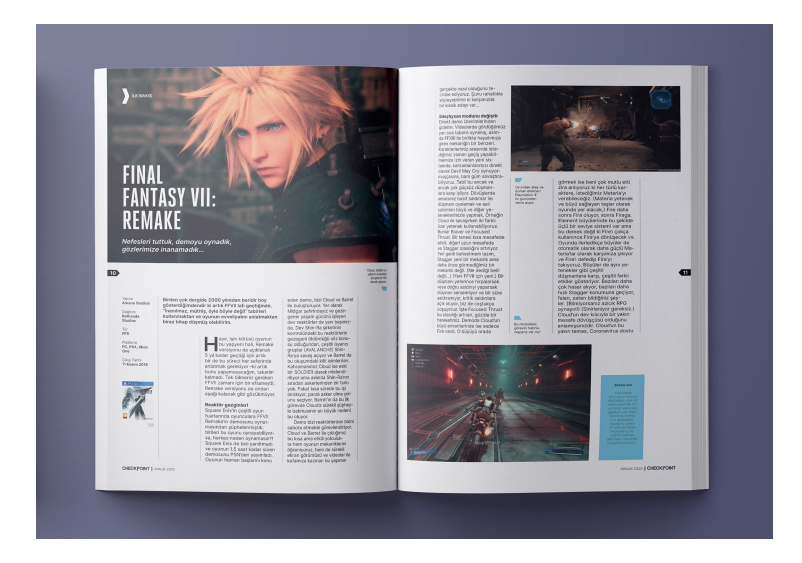

Рисунок 2.3 — Журнал «Checkpoint Magazine»

Четвертий аналог вже безпосередньо стосується теми кваліфікаційної роботи. На цьому аналозі можна побачити креативний концепт веб-сайту для тату-студії з назвою «Inky» (див. рис. 2.4) [18]. Цей сайт створений для зручного користування і розповсюдження тату-індустрії у інтернет-мережі, а також задля залучення та пошуку клієнтської бази.

Дизайн сайту виконаний у лаконічних однотонних кольорах (чорний-основний, білий та жовтий-акцентний). Ведучим елементом загальної композиції є рукописний шрифт, який вдало підкреслює концепцію та рід зайняття тату-студії. За допомогою цього шрифту виконаний головний логотип, а також заголовки розділів.

Також елементами сайту акцентно виступають круглі фоторамки та додають сайту геометричного ефекту, ще раз вказуючи на уважність кожного тату-майстра до деталей. Таким чином сайт не побічно показує користувачу переваги своєї діяльності.

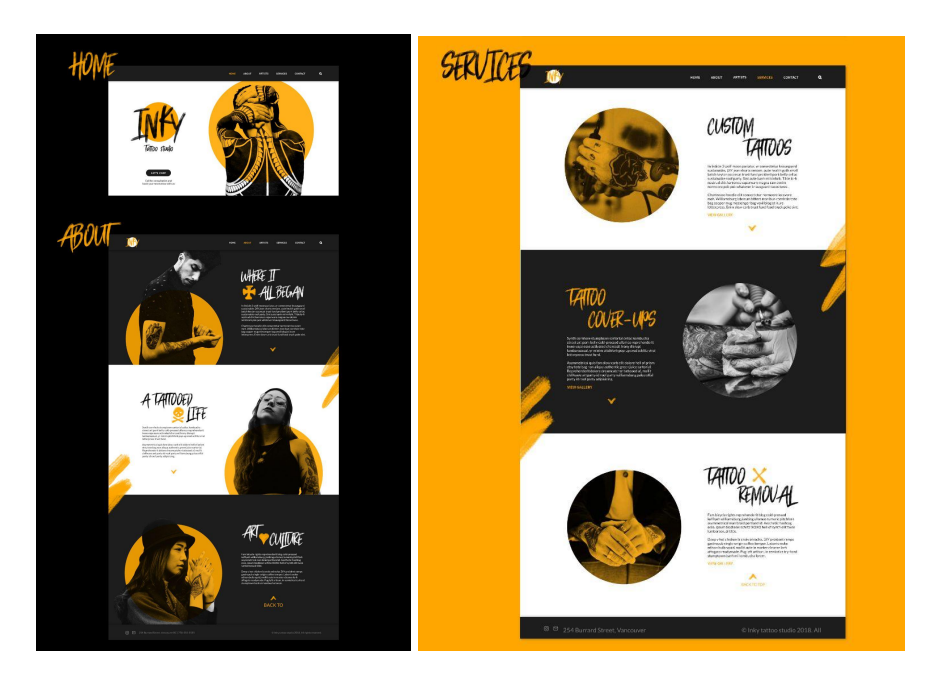

Рисунок 2.4 — Веб-сайт тату-студії «Inky»

Цей аналог також стосується теми роботи, але вже більш напряму ніж веб-сайт. На прикладі можна побачити один з розворотів тату-журналу «Tattoo Magazine» (див. рис. 2.5) [19].

На розвороті можна побачити верхній червоний блок з заголовком, як яскравий акцент композиції. Заголовок, написаний шрифтом з досить великим кеглем з обводкою та без заливання кольором всередині. Такий прийом додає трохи «повітря» у основну шрифтову композицію. Такий великий заголовок врівноважує мілкий основний текст з інформацією. Також увесь текст поділений на три колонки зліва, та суцільний на сусідній сторінці.

Щодо композиції розвороту, цікавим рішенням є картинка зправа з обтіканням тексту, створюючи умовну рамку навколо фотографії. На лівій сторінці три картинки внизу мають однакову висоту та ширину, що задає ритм композиції.

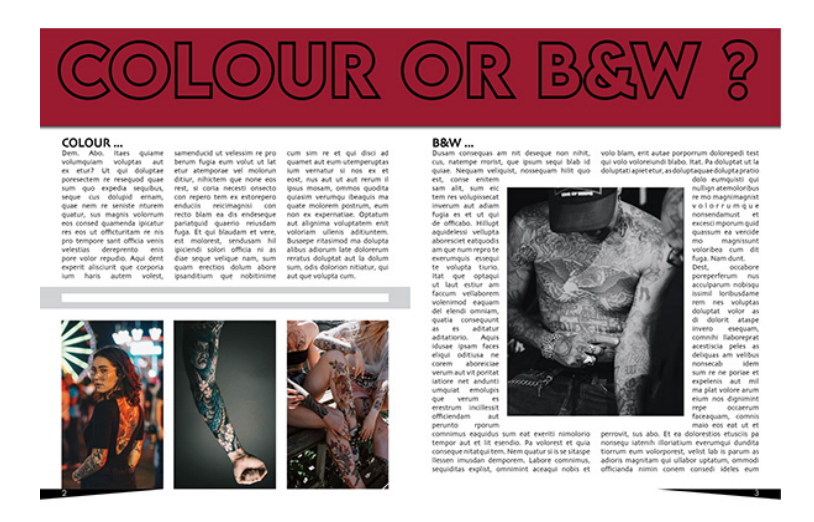

Рисунок 2.5 — Журнал «Tattoo Magazine»

Даний аналог теж є видом журнальної продукції, пов'язаної з тату-сферою. На прикладі розвороту журналу «Magazine Spread Tattoo Artist» (див. рис. 2.6) [20] можна розглянути велике зображення на одній сторінці та текстом і мілкими зображеннями на іншій. Перевагою використання фотографії на всю сторінку є її висока якість, тому що чим більший формат, тим сильніше погіршується якість картинки, тому від самого початку потрібен якісний вихідник. Можна простежити, що зображення переходить на сусідню сторінку та має ефект обтікання текстом, так само, як у минулому сьомому аналозі. Також невеликі зображення на цій сторінці урівноважують загальну композицію та гармоніюють з лівим фото.

Текст на правій сторінці поділений на три рівних колонки, що ніяк не впливає на погіршення зорового сприйняття, але у той же час дозволяє помістити більше інформації. Заголовки виконані у стриманому шрифтовому рішенні, не привертаючи багато уваги. Також невеликим декоративним елементом виступає буквиця червоного кольору на правій сторінці.

Основне колірне рішення стримане та гармонійне, дозволяючи зображенням виконувати акцентну роль.

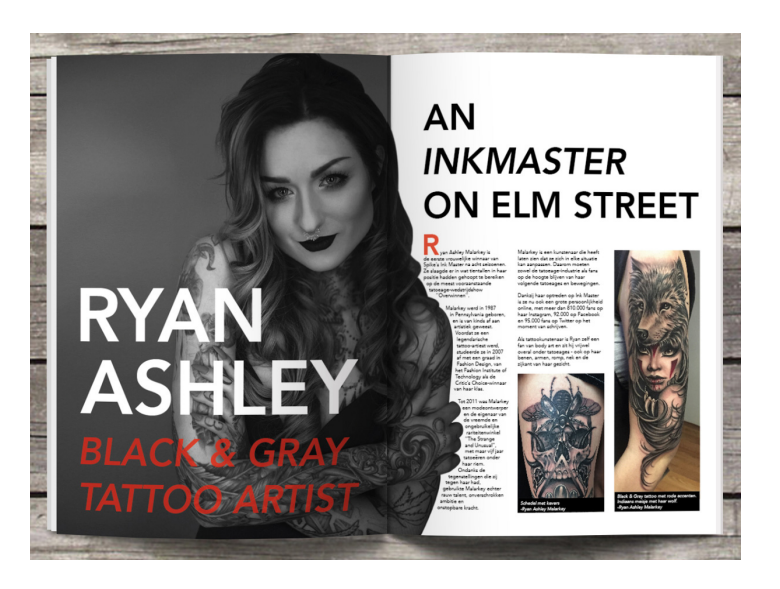

Рисунок 2.6 — Журнал «Magazine Spread Tattoo Artist»

На даному етапі, проаналізувавши аналоги структури та розворотів журнальної верстки, можна перейти до аналізу обкладинок журналів та постерів.

На сьомому аналозі можна побачити приклад креативного постеру (див. рис. 2.7) [21], яким можна надихнутися при створенні обкладинки журналу. Композиція постеру врівноважена, має центр у вигляді образу метелика, якого розділяє певний елемент, нагадуючий пісочні часи. Кольорове рішення дотримано темних кольорів, та має акценти темних відтінків фіолетового та рожевого кольорів. Також присутній декоративний елемент у верхньому правому куті. Композиція має повітряну перспективу, наче картинка спрямовується вдалину, це вдало показують елементи темно-фіолетового кольору. На плакаті можна побачити призму клейонки або пакету, цей прийом використаний задля осучаснення загальної концепції плакату.

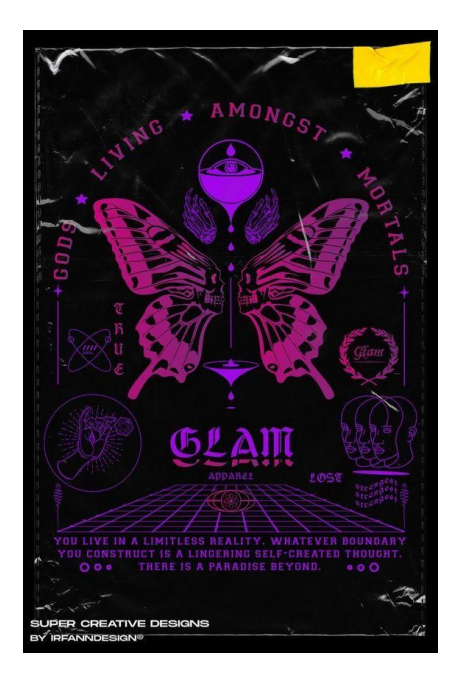

Рисунок 2.7 — Приклад постеру, сьомий аналог

Даний аналог має незвичайно яскраву та сучасну концепцію. На постері (див. рис. 2.8) [22] можна побачити силует людини, замість голови якої стався вибух. Важко сказати яку саме асоціацію це викликає, можливо, кожен повинен зрозуміти це сам, тобто це як філософія на плакаті. Умовний вибух складається з хаотично розташованих кольорових елементів (фіолетовий, рожевий та його відтінки, бірюзовий, бежевий), які задають динаміку та політ фантазії у міркуванні що ж це саме.

Приблизний напрям тематики постеру вказують текстові елементи, з яких можна дізнатися, що це постер-запрошення на музикальну конференцію. Усю концепційну гармонію створює текст по периметру рамок плакату, витриманий у одному бірюзовому кольорі. Усе це розміщено на суто чорному фоні, який контрастує з великою кількістю кольорових елементів.

Виходячи з назви плакату «Live in the moment», що в перекладі з англійської — «Живи в моменті», можна поміркувати, що концепція плакату з людиною та вибухом замість голови, та запрошення на музикальну конференцію, має прямий заклик аудиторії позбутися рамок у голові та дійсно жити в моменті за допомогою музики.

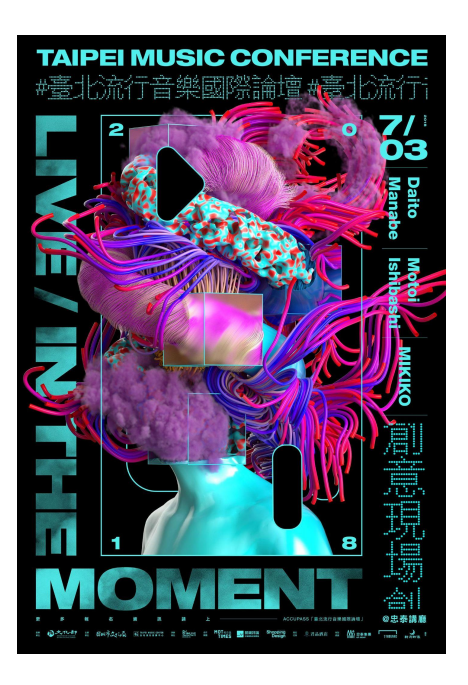

Рисунок 2.8 — Постер «Live in the moment»

Дев'ятий аналог має досить лаконічну концепцію та центральну композицію. На постері з назвою «Butterfly» (див. рис. 2.9)[23] простежується стиль мультфільму через яскраві кольори (жовтий напис та метелик у фіолетово-рожевих кольорах), але ці кольори врівноважує чорний, який не прийнято використовувати у мультфільмах. Шрифт назви врівноважений та має готичний стиль, який теж повертає назад від стилю мультфільму. Знизу плакату розташований мілкий інформаційний текст, який вдало контрастує з великою назвою та малюнком метелика.

Цей аналог використаний у числі референсів для створення обкладинки журналу-каталогу. Звідси взята ідея розташування назви та зображення по центру та стиль композиції.

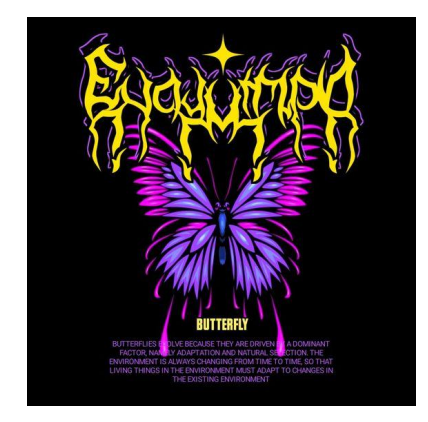

Рисунок 2.9 — Постер «Butterfly»

Десятий аналог складається з двох прикладів поліграфічної продукції. Це постери (див. рис. 2.10) [24] одного дизайнера, які у електронному вигляді мають інтерактивний ефект. Постери мають сучасний концепт шляхом використання таких складових як: неон, декоративний шрифт, геометричні елементи, наліпки, лейби. Обидва постери витримані у однотонному кольорому рішенні кожний. У першому — фіолетово-рожевий колір і червоні, жовті та сині наліпки, у другому — лілово-фіолетовий колір та центральне зображення у таких самих відтінках.

Недолік цих постерів полягає у тому що виникають складнощі, щоб прочитати назву, тому що у першому постері вона наполовину закрита, а у другому надто декоративний шрифт.

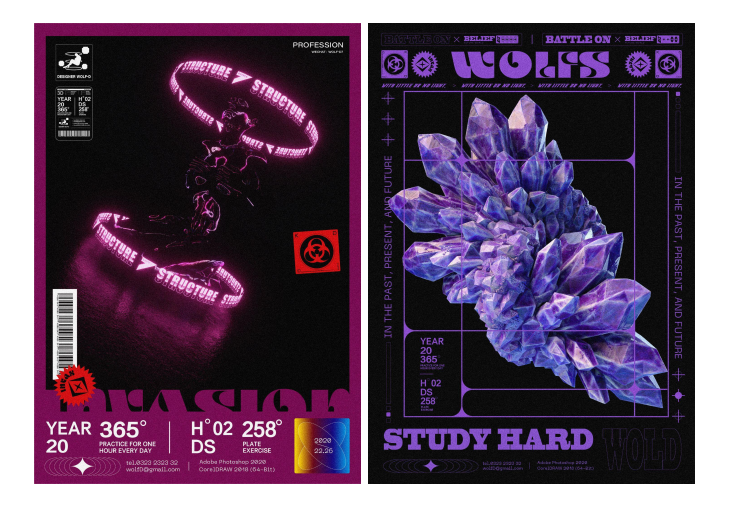

Рисунок 2.10 — Приклади постерів, десятий аналог

На одинадцятому аналозі можна побачити обкладинку журналу з назвою «Dazed» (див. рис. 2.11) [25], яка має дуже лаконічну концепцію. Це виражається через маленьку кількість кольорів (лише два), та зображення, яке виконує головну роль і також мінімалістичне.

У якості фону виступає макро-фото лиця азіатської зовнішності, на моделі яскраво-червона помада, одного кольору з назвою журналу, а також цього ж кольору тіні на очах, які дуже добре контрастують та підкреслюють білий текст на першому плані.

Шрифт назви вдалий та виконує роль акценту крім зображення, мілкий шрифт потрібного кеглю та товщини, не перетягує на себе увагу, але його не мало. Текстова колонка білого шрифту по центру обкладинки добре підлаштовується під тон шкіри модели, та має стриманий ефект.

З мілких заголовків можна зрозуміти, що це журнал для світу моди, тому фото для обкладинки обрано вдало та виграшно підкреслює галузь поліграфічного видання.

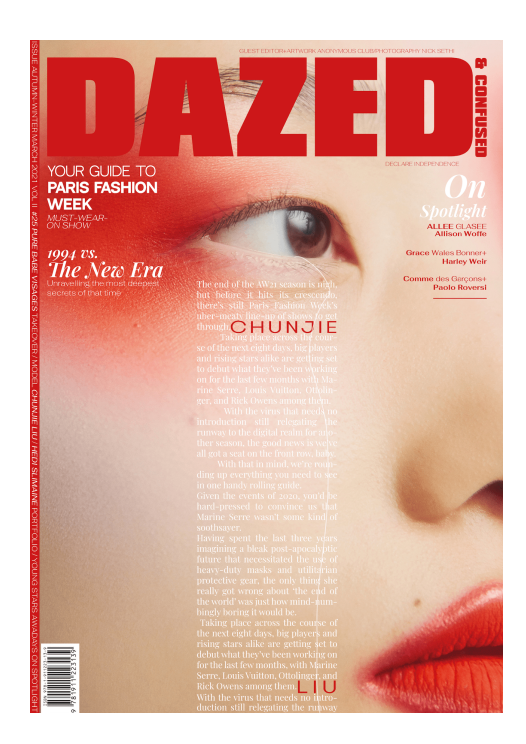

Рисунок 2.11 — Обкладинка журналу «Dazed»

#### **2.2 Вимоги до розробки журналу-каталогу**

Головна мета кваліфікаційної роботи бакалавра полягає у створенні журналу-каталогу, який призначений для тату-студії та містив би в собі відповідні статті та ілюстрації до теми. Журнал повинен виглядати оригінально та цікаво, повинен містити яскраві кольори та гучні заголовки. Основною метою є залучення читачів до тату-сфери та створення клієнтської бази. Цей каталог може знаходитися як у студії, так і у електронному варіанті на сайті студії та він носить рекламний характер. Тож наповнення журналу повинно відповідати тематиці, якій присвячено випуск.

Потрібно використовувати ілюстрації та інформацію пов'язану саме з тату-індустрією, уникаючи відхилення від теми або інші невідповідності. Також позитивно буде впливати використання графічного матеріалу який відповідає суто одному розділу та який був би розміщений поруч. Наприклад, в розділі йдеться про стерилізацію та обробку тату-обладнання та матеріалів, а поруч розміщене зображення цих матеріалів та обладнання. Використання графічного матеріалу, що відповідає інформації на сторінках допоможе читачам краще орієнтуватись та розуміти тему.

Отже, виходячи з цього, у майбутній роботі необхідно використовувати графічний матеріал, що відповідає самій темі татуювань, яку висвітлено на сторінках. В журналі буде 36 сторінок. Це зумовлено тим, що загальноприйнятий обсяг сторінок журналу повинен бути кратний 4, або 8, або 16 і т.д по зростанню. 36 кратне 4, тому відповідає вимогам та може мати такий обсяг.

Журнал-каталог повинен відповідати цільовій аудиторії, а саме: креативні та творчі люди, віком від 16 років, які зацікавлені в темі тату-сфери, які бажали стати клієнтом тату-студії або самостійно вивчитися на тату-майстра. Тож необхідно орієнтуватись на цю цільову аудиторію та її вподобання.

В першу чергу створюється обкладинка. Вона повинна бути яскравою, містити в собі контрасти, ілюстрацію, яка була б пов'язана з тату-студією або загалом з родом занять. Також не менш важливу роль грає назва, тому потрібно зробити її акцентною, але не надто нав'язливою для зорового сприйняття.

Основні елементи, які повинні бути на обкладинці:

- 1. Назва журналу.
- 2. Логотип журналу.
- 3. Підназва, яка б висвітлювала тип журнального видання.
- 4. Номер випуску.
- 5. Місяць та рік випуску.

6. Гучні заголовки, які несуть в собі інформацію про деякі статті, що описані в журналі.

7. Вікове обмеження.

На деяких з розворотів можна розмістити рекламу. Всього сторінок з рекламою буде дві. Передбачено використовувати рекламу, яка пов'язана з тематикою тату та обладнання для них (тату-машинки, кліп-корди, педалі, розхідники тощо).

У журналі важливо збалансувати текст та графіку, дотримуючись правил композиції та структури. Рекомендується уникати перевантаження розворотів журналу текстом чи ілюстраціями. Крім того, важливо використовувати контрастні кольори та відповідно підкреслювати заголовки та номери розділів. Це можна зробити за допомогою контрастних кольорових блоків або різного кольору шрифтового кеглю. Рекомендується також використовувати однакову структуру та композицію на різних сторінках журналу, які повторюють відповідні елементи.

#### **2.3 Визначення концепції ідеї та теми**

Перш ніж починати створення журналу важливо було виділити кількість сторінок, структуру та тему, яка буде висвітлена на його сторінках. В ході пошуку було обрано тему тату-індустрії та вирішено спроектувати журнал-каталог для вже існуючої тату-студії, яка знаходиться у м. Запоріжжі, «MOLЬ TATTOO STUDIO» [26]. Ця студія була заснована в 2017 році у місті Запоріжжя (Україна). У їх основному складі п'ять тату-майстрів, кожен з яких володіє індивідуальним та неповторним стилем. У журналі-каталозі буде висвітлений рід діяльності студії, основна інформацію про цю сферу та приклади татуювань.

Щоб не перевантажувати сторінки журналу надмірними деталізованими зображеннями та текстом, можна використовувати геометричні прямокутні фігури одного кольору, які забезпечать певний акцент та спростять сприйняття журналу аудиторією. Варто уникати

надмірного застосування деталей, що можуть перевантажувати композицію, і обмежитися достатньою кількістю ілюстрацій. Оптимальним варіантом буде використання аналогової кольорової гами для розділів. Беручи до уваги тату-студію, вирішено створити п'ять основних розділів, які будуть описані в журналі:

1. Перший розділ повинен містити в собі інформацію про види та класифікацію тату. У цьому розділі буде розповідатися саме про стилі набиття татуювань та фото, прикріплені для наочності. Необхідно використовувати контрасти шрифту та кольору, можливе використання акценту за допомогою кольорових блоків з назвами стилів.

2. Другий розділ буде розповідати про матеріали та дезінфекцію, які надважливі у тату-сфері. Це дуже інформаційний розворот, до якого читачам потрібно поставитися відповідально. Тому у цьому розділі буде інформаційний текст про матеріали та стерильність та зображення, демонструючі предмети, про які розповідатиметься у текстовій частині. Усі заголовки виділені кольоровими блоками.

3. Третій розділ буде присвячено саме студії, її інтер'єр, фото з процесу роботи тату-майстрів, детальний опис ходу роботи майстра на сеансі. Також присутні кольорові блоки з назвою розвороту.

4. Четвертий розділ буде містити більш науковий та дослідницький контент, тому що буде розповідатися що таке «Freehand» та техніка «Handpoke» в татуюванні. На розворотах будуть зображення-приклади та детальний опис технік.

5. П'ятий розділ розташує у собі контактну інформацію тату-студії, ескізи, які майстри можуть запропонувати клієнтам, та читач зможе обрати, також буде розповідатися інформація про правила перед сеансом у тату-студії, та після. У кінці п'ятого розділу розташується реклама.

Оскільки журнал спрямований на опис виконання татуювань та технік, необхідно забезпечити достатньо якісний ілюстративний матеріал. При пошуку зображень потрібно звертати увагу на їх якість та підходящий розмір,

з огляду на те, що вони будуть збільшуватись для формату А3 або А4. Негативний ефект пікселізації можна уникнути, збільшивши різкість зображень у графічних редакторах, наприклад Adobe Photoshop. Завчасно встановивши великий розмір файлу при пошуку зображень також можна допомогти уникнути поганої якості. Крім того, можна використовувати програму Adobe Illustrator для відтрасування зображення та отримання векторної ілюстрації з растрової. Однак треба мати на увазі, що цей метод може призвести до втрати плавних переходів кольорів. Отже, найкраще шукати зображення великого розміру, щоб забезпечити належну якість ілюстрацій під час їх збільшення.

На перших двох сторінках буде розміщено графічний елемент назви журналу, взятий з обкладинки, слоган та зміст журналу. Назва та номер кожного з розділів буде відділений акцентною лінією.

На сторінках 3-4 необхідно розташувати номер розділу, які статті до нього будуть входити, короткий опис самого розділу. Оптимальним варіантом буде відвести ліву сторінку для відображення номеру розділу та інформацію про кожний з розворотів, а з правої сторінки розташувати основну назву розділу. Для того, щоб додати акцент на сторінці з номером розділу, можна використати декоративний акцентний шрифт та підкреслюючу його лінію, яка буде ведучою для підзаголовків інформації кожного з розворотів. Виділити основну назву розділу допоможе кольоровий блок, який буде оформлений у відповідності з діючим кольором розвороту. Таких кольорів буде два (червоний та сірий), і ведучий колір розвороту буде чергуватись через один. Відлік буде починатися з червоного кольору. Подібне оформлення буде повторюватись на сторінках 11-12, 17-18, 21-22, 27-28.

Нумерація всіх сторінок буде з лівого боку у верхньому куті на кольоровому блоці, на якому також вказана назва підрозділу, статті. Для виділення сторінки з правого боку, у якості гармонійного урівноваження буде обраний декоративний елемент, повторюючий номер розділу, а також для зручності розуміння у якій частині журналу знаходиться читач.

Головні елементи тексту, які будуть знаходитись на основному чорному фоні сторінки будуть виділені за допомогою білого тексту. Текст, який буде розміщено всередині кольорового блоку, буде контрастного до нього кольору. Для виділення підзаголовків статей передбачено використання шрифту зі збільшеним кеглем, не надо великим від основного тексту, і не надто малим від назви розділу.

Ще одним елементом виділення тексту є використання градієнту у розворотах з номерами та назвами розділів. Сторінка з номером буде одного кольору, а на сторінці з основною назвою розділу у якості підкладки буде використне зображення з тату-ескізами, але на ного накладена градієнтна розтяжка від місця згину задля акцентування саме на назві розділу.

#### **2.4 Технічне виконання проєкту**

Для створення 36-сторінкового журналу було обрано програму Adobe InDesign [27], яка спеціалізується на створенні багатосторінкових видань. Ця програма дозволяє створювати зручні колонки для тексту, працювати зі сторінками та розгортками окремо і створювати сітки. Логотип журналу необхідно мати в векторному форматі, щоб його можна було коректно масштабувати. Для роботи з векторними елементами, такими як логотип, було обрано програму Adobe Illustrator [28]. Adobe Illustrator є зручним інструментом для роботи з векторними зображеннями та редагуванням шрифтів. Для редагування фотографій та ілюстрацій було обрано програму Adobe Photoshop [29], яка дозволяє працювати з растровими зображеннями та шарами. Використання цих програм дозволить створити високоякісний та професійний журнал.

Відкриваємо програму Adobe InDesign, створюємо файл під назвою «Віннік Журнал» та задаємо розмір 210х297 (А4), вказуємо кількість сторінок  $-36.$ 

Перш ніж створити обкладинку журналу-каталогу, потрібно проаналізувати особливості тату-студії, її головний концепт. Так як студія вже

існує, було розглянуто та прийняте рішення використати у якості назви журналу основну назву студії «MOLЬ». Ця назва також використана у графічному елементі їх студії – власному логотипі. Тож, назва журналу виконана у готичному графічному написі «MOLЬ», акцентом якого є неон (див. рис. 2.12).

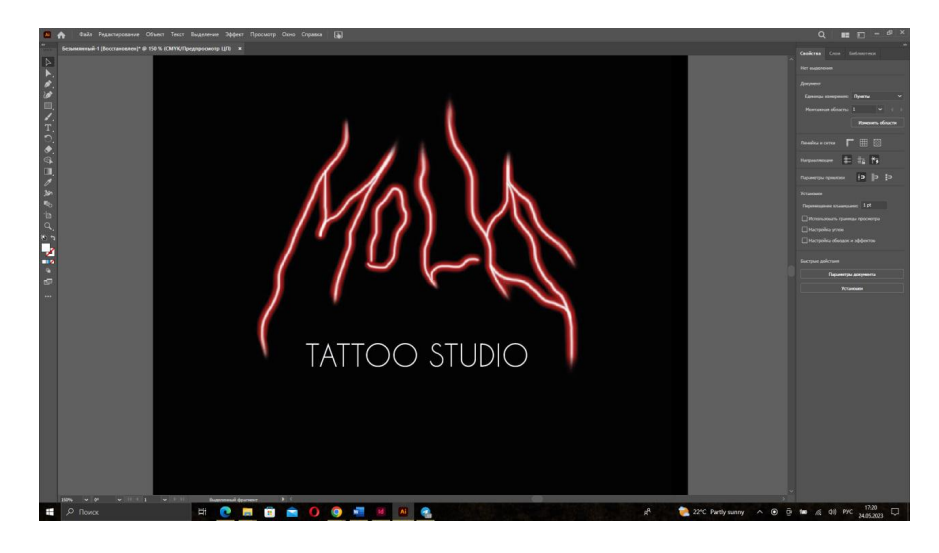

Рисунок 2.12 — Етап створення назви журналу-каталогу

Для покращення зорового сприйняття, було вирішено додати на обкладинку ескіз татуювання – малюнок молі, який би виграшно показував читачеві про рід діяльності журналу-каталогу (див. рис. 2.13). Також у верхній частині обкладинки було розташовано номер випуску періодичного видання, місяць та рік, акцентуючи червоним кольором на чорному фоні.

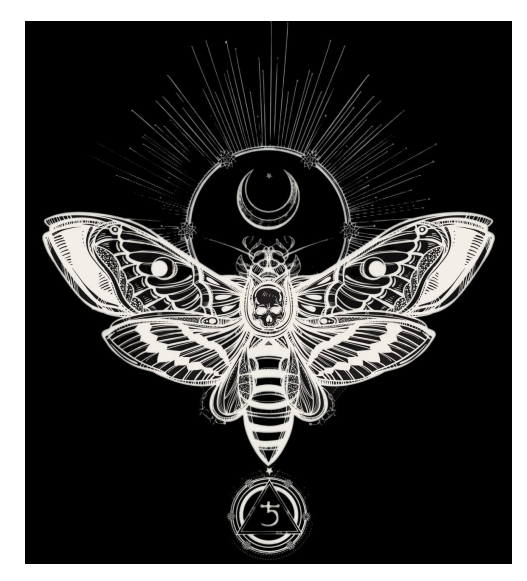

І врешті-решт, відкинувши багато невдалих варіантів, ми отримуємо кінцевий варіант обкладинки журналу (див. рис. 2.14).

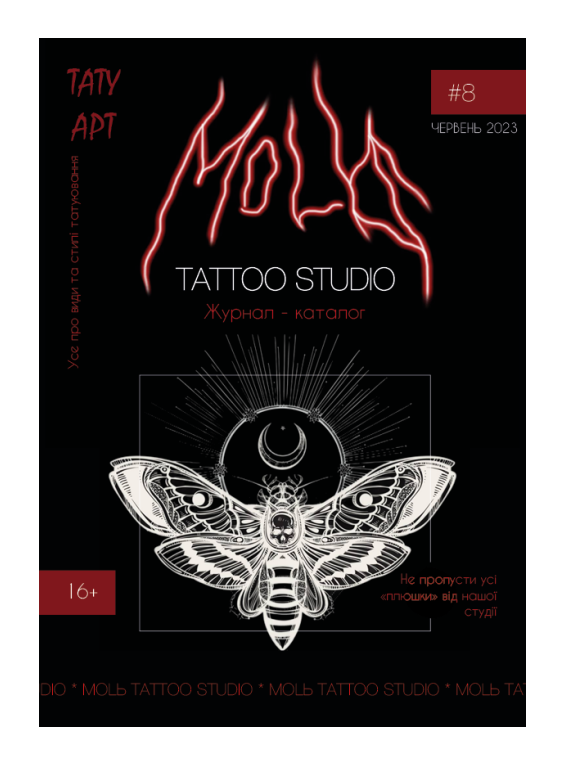

Рисунок 2.14 — Остаточний варіант обкладинки

*Основні кольори, які були використані у журналі:* темно-червоний #7F1918, чорний #FFFFFF, сірий #A6A7B1, бежевий #CFC7B2, червоний яскравий #C01821 (див. рис. Б.1).

*Основні використані шрифти:* Caviar Dreams, Helvetica Neue Cyr Ultra Light, та акцентний у якості номерів розділів Broadway (див. рис. Б.2).

Для розробки першого розвороту сторінок 1-2, використана динамічна композиція, яка складена з основного логотипу студії – назви журналу, графічний напис, а також на першій сторінці розташована тату-машинка у руці, напрямком яка показує динаміку до правої частини розвороту (див. рис. 2.15).

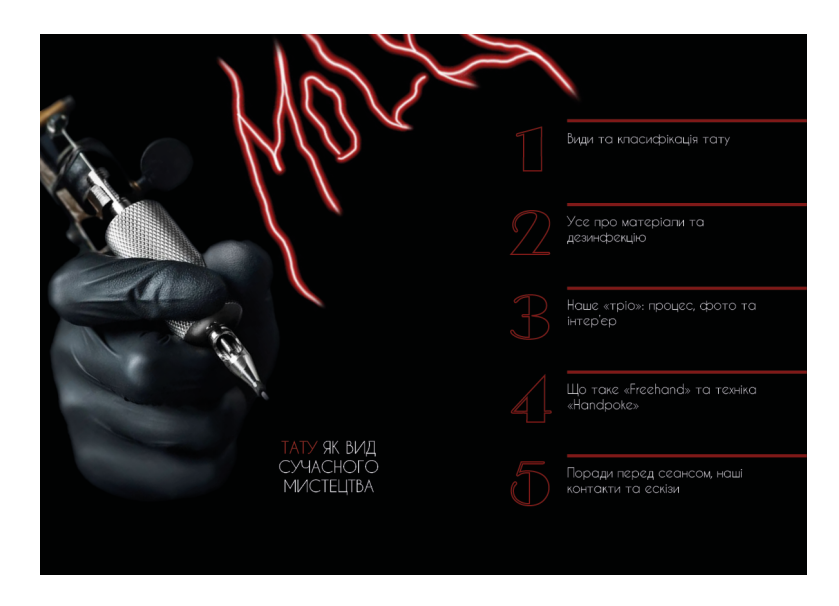

Рисунок 2.15 — Розворот змісту, сторінки 1-2

При проєктуванні сторінок з нумерацією розворотів, а це сторінки 3-4, 11-12, 17-18, 21-22, 27-28, кожна цифра має власну динаміку, наприклад, у першому розділі (див. рис. 2.16) одиниця розташована статично та напис «ONE» немов виповзає з-за цифри один, у другому розділі (див. рис. 2.17) двійка похилилася та немов вхопилася і висить на своїй назві «TWO». Такий самий концепт мають і цифри три, чотири та п'ять. Такий прийом був використаний задля ускладення та креативності композиції, яка складається лише зі шрифтової графіки.

Розробка інших сторінок була вивіреною та виконана суворо за структурою створення журналу (див. рис. А.1).

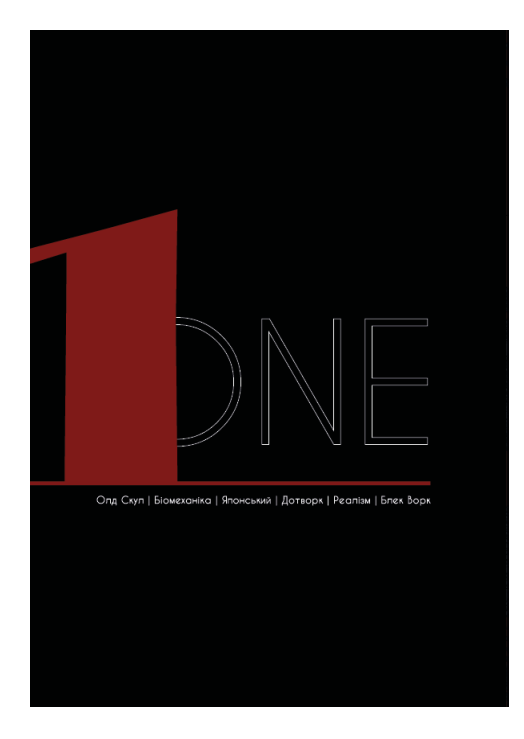

Рисунок 2.16 — Сторінка з номером розділу один

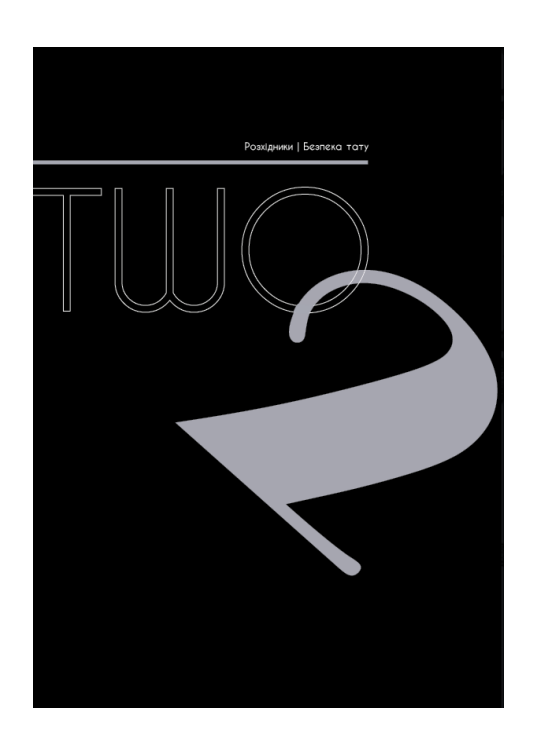

Рисунок 2.17 — Сторінка з номером розділу два

Сторінки 35-36 у журналі стали рекламними. Сторінка 35 містить у собі рекламу акцій та знижок, діючих у тату-студії, а на сторінці 36 використана реклама, яка пов'язана з тематикою тату та обладнання для них (тату-машинки, кліп-корди, педалі, розхідники тощо). На сторінці показані тату-машинки у png. форматі, накладені на фон журналу (див. рис. 2.18).

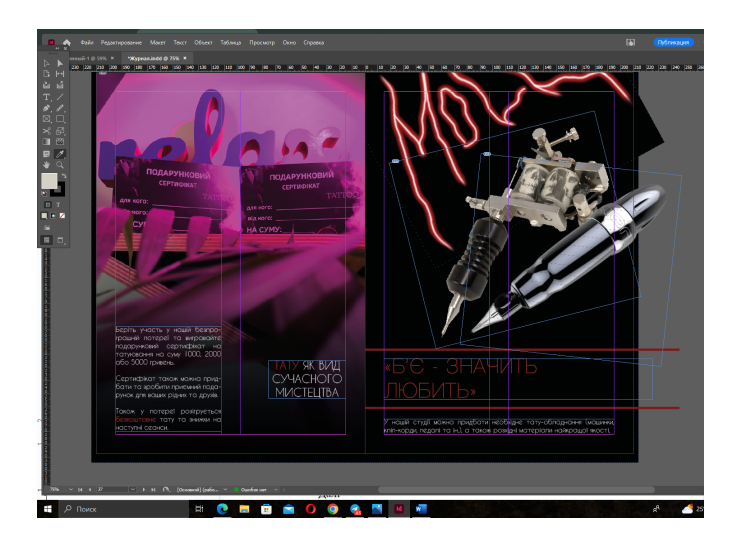

Рисунок 2.18 — Створення рекламного розвороту

Далі переходимо до інтерактивної частини проєкту. У додатку Canva [30] створюємо презентаційний матеріал, який містить у собі стисло основні етапи створення проєкту та розроблені матеріли журналу-каталогу. За допомогою ще одного додатку [31] перетворюємо вже готовий pdf. файл у інтерактивний html. розмір, тепер є можливість самостійно електронно гортати сторінки журналу. Такий спосіб можна застосувати при створенні електонної версії даного журналу для тату-студії «MOLЬ TATTOO STUDIO».

#### **ВИСНОВКИ**

Під час написання бакалаврської роботи було проведено дослідження історії розвитку журнальної продукції, їх різновидів та відмінностей, визначено основні типи журналів та їх тематику. Було проаналізовано вітчизняні та закордонні аналоги журнальної та поліграфічної продукції, зокрема ті, що стосуються тематики тату, а також журнали та постери інших жанрів, що використовують незвичні та цікаві графічні прийоми.

У результаті застосування дизайнерських прийомів було виділено їх позитивні та негативні риси, а також визначено вплив на цільову аудиторію, що дозволило обрати ефективні прийоми для створення власного дизайну. Було визначено основні елементи, які повинні бути на обкладинці та змістових сторінках журналу, а саме логотип журналу, гучні заголовки, номер випуску, заголовки та нумерація сторінок.

Основною особливістю журналу є цікаве графічне оформлення інформації та переважання наочного матеріалу. Також було визначено, що обкладинка журналу є головним елементом, який повинен виділятись серед інших продуктів на полицях магазину та привертати до себе увагу. Для досягнення цього можна використовувати контрасти кольору та розмірів. Окрім того, журнал-каталог повинен бути оригінальним та вирізнятись від конкурентної продукції.

Для створення власного дизайну була визначена цільова аудиторія продукту, що дозволило застосувати ефективні дизайнерські прийоми, які привернули б увагу саме необхідної цільової аудиторії.

#### **СПИСОК ВИКОРИСТАНИХ ДЖЕРЕЛ**

1. Журнал. *Вікіпедія.* 2023. URL: http://surl.li/hgdzc

2. Климків М. Ю. Методики наукових досліджень на тему: «Перші європейські журнальні видання». Львівський нац. ун. ім. І. Франка. 2015. URL: https://knowledge.allbest.ru/journalism/2c0b65625a2bc69a5d53b89421306

3. Костюк В. В. Тематика семінарських занять та методичні вказівки до вивчення курсу Теорія і методика журналістської творчості. Запоріжжя. 2005. 65 с.

4. Бріггз. Колбі Медіа. *Журнали.* 2005. С. 128-145.

5. Ярошенко Т., Архипська О. Електронні журнали – бібліотекам України: Перший Всеукраїнський Консорціум бібліотек-користувачів електронними журналами видавництва "Springer". *Вісн. Кн. Лалати.* 1999. № 12. С. 24-47.

6. Дзюбенко Г. Сучасна журнальна періодика: загальна характеристика, типологія, основні функції та принципи. Електронна бібліотека Інституту журналістики. URL: http://journlib.univ.kiev.ua/index.php?act=article&article=1063

7. Пушкар І. О., Грабовський Є. М., Оленич М. М. Технології поліграфічного виробництва. *Навчальний посібник.* Харків : ХНЕУ ім. С. Кузнеця. 2019. 11 с.

8. Поліграфія. *Вікіпедія.* URL: https://uk.wikipedia.org/wiki/%D0%9F%D0%BE%D0%BB%D1%96%D0%B3% D1%80%D0%B0%D1%84%D1%96%D1%8F

9. Кастеллані А. Соціальна історія татуювань. 2022. 184 с. 7 с.

10. Татуювання. *Вікіпедія.* URL:

https://uk.wikipedia.org/wiki/%D0%A2%D0%B0%D1%82%D1%83%D1%8E%D 0%B2%D0%B0%D0%BD%D0%BD%D1%8F

11. Korzhunov. A. Історія татуювань від стародавніх часів до сучасності. 2022. URL: https://tatuxa.com/uk/istoriya-tatuyuvan/

12. Все о татуировках и тату-культуре. 2023. URL: https://vsetattoo.com.ua/

13. Бойко С. SEO Та Digital-Маркетинг: Ключові стратегії для успішного просування вашого бізнесу в інтернеті. 2023. URL: https://vinnychany.info/ukraine/seo-ta-digital-marketynh-kliuchovi-stratehii-dlia-us pishnoho-prosuvannia-vashoho-biznesu-v-interneti/?gclid=CjwKCAjw-b-kBhB-Ei wA4fvKrEGu93qphKdYgrJDyp5iW7Bgo5FzG8fOjIxFS5Rr2M2Ys836SK3g0xoC JQUQAvD\_BwE

14. Семинін М. Цільова аудиторія тату-салонів. 2019. URL: https://uk.inventeursdaventures.com/svii-biznes-vidkrivayemo-tatu-salon

15. Neon Lookbook Magazine. Evanto Elements. URL: https://elements.envato.com/ru/neon-lookbook-magazine-NWDM4US/preview/6

16. Vargas B. Revista Pymes, Rediseño en base a un estilo gráfico historico. 2012. URL: https://www.behance.net/gallery/5454505/Diseno-Editorial-Revista-Pymes-(re-dise no)

17. Ahmet E. Ç. Checkpoint Magazine. 2020. URL: https://www.behance.net/gallery/112836627/Checkpoint-Video-Game-Magazine

18. Golabi M. Inky Tattoo Studio Web design. 2018. URL: https://www.behance.net/gallery/67651171/Inky-Tattoo-Studio-Web-design

19. Zaїa A. Publication Design «Tattoo Magazine». 2022. URL: https://www.behance.net/gallery/136039209/Publication-Design-Tattoo-Magazine

20. Massizino M. Magazine Spread Tattoo Artist. 2018. URL: https://www.behance.net/gallery/71184719/Magazine-Spead-Tattoo-Artist

21. Irfanndesign. Good Living Almongst Mortals. URL: https://ru.pinterest.com/irfanartsy/

22. 臺北流行音樂國際論壇 創意現場. Live in the moment. 2018. URL: https://www.behance.net/gallery/67227461/-LIVE-IN-THE-MOMENT

23. Edo widodo. Butterfly.

URL: https://www.pinterest.com/edowidodo654/

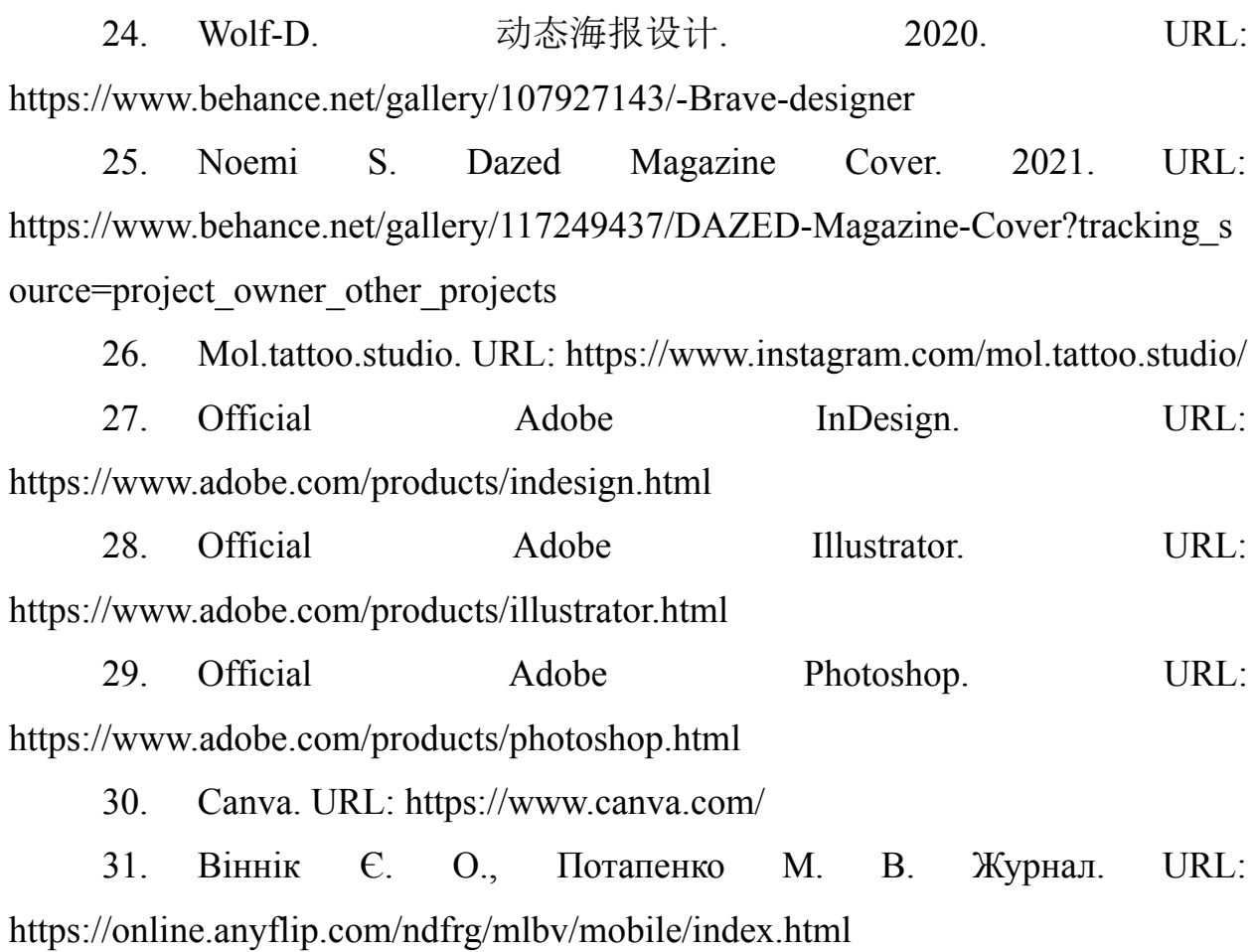

46

# **ДОДАТОК А**

# Ескізи проєкту

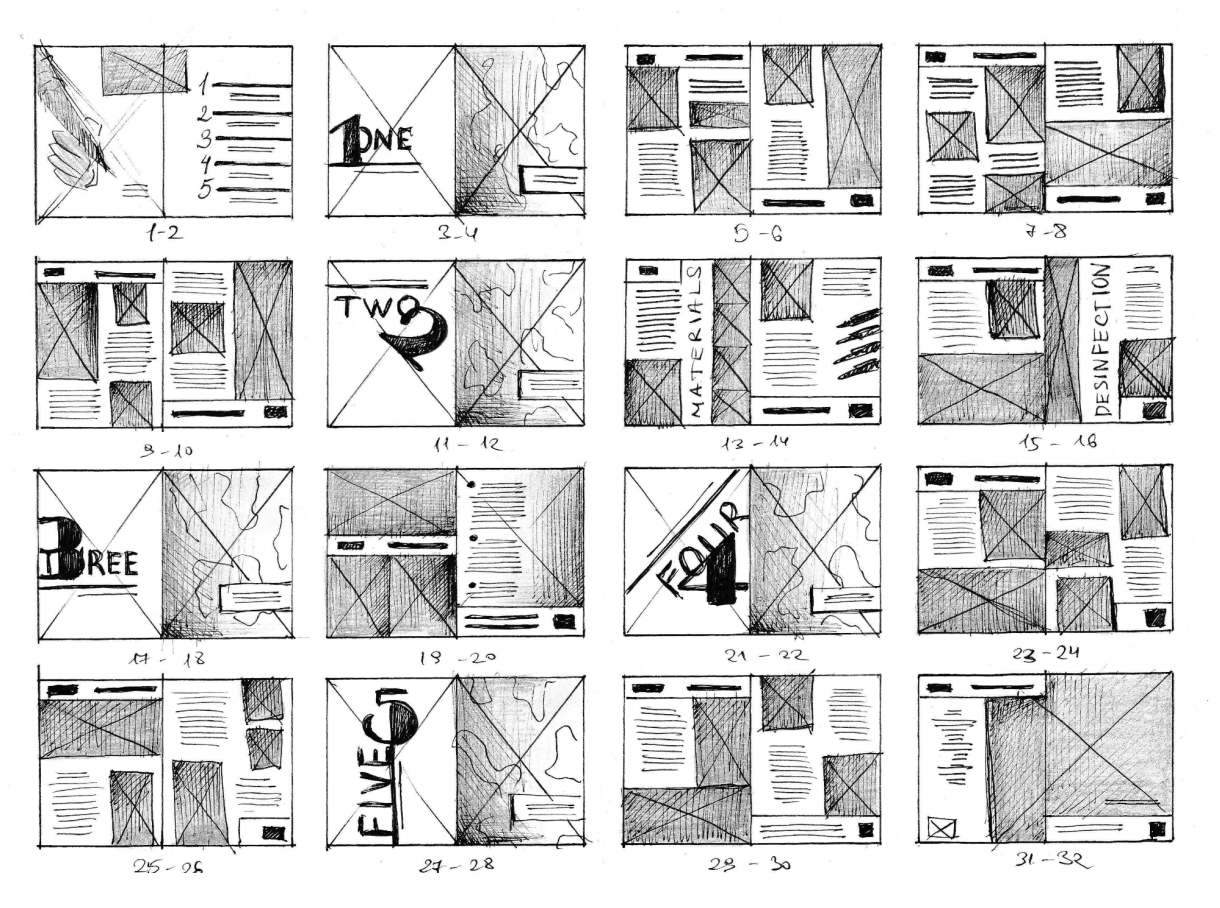

Рисунок А.1 — Попередній начерк структури журналу-каталогу

**ДОДАТОК Б**

Дизайн-проєктування

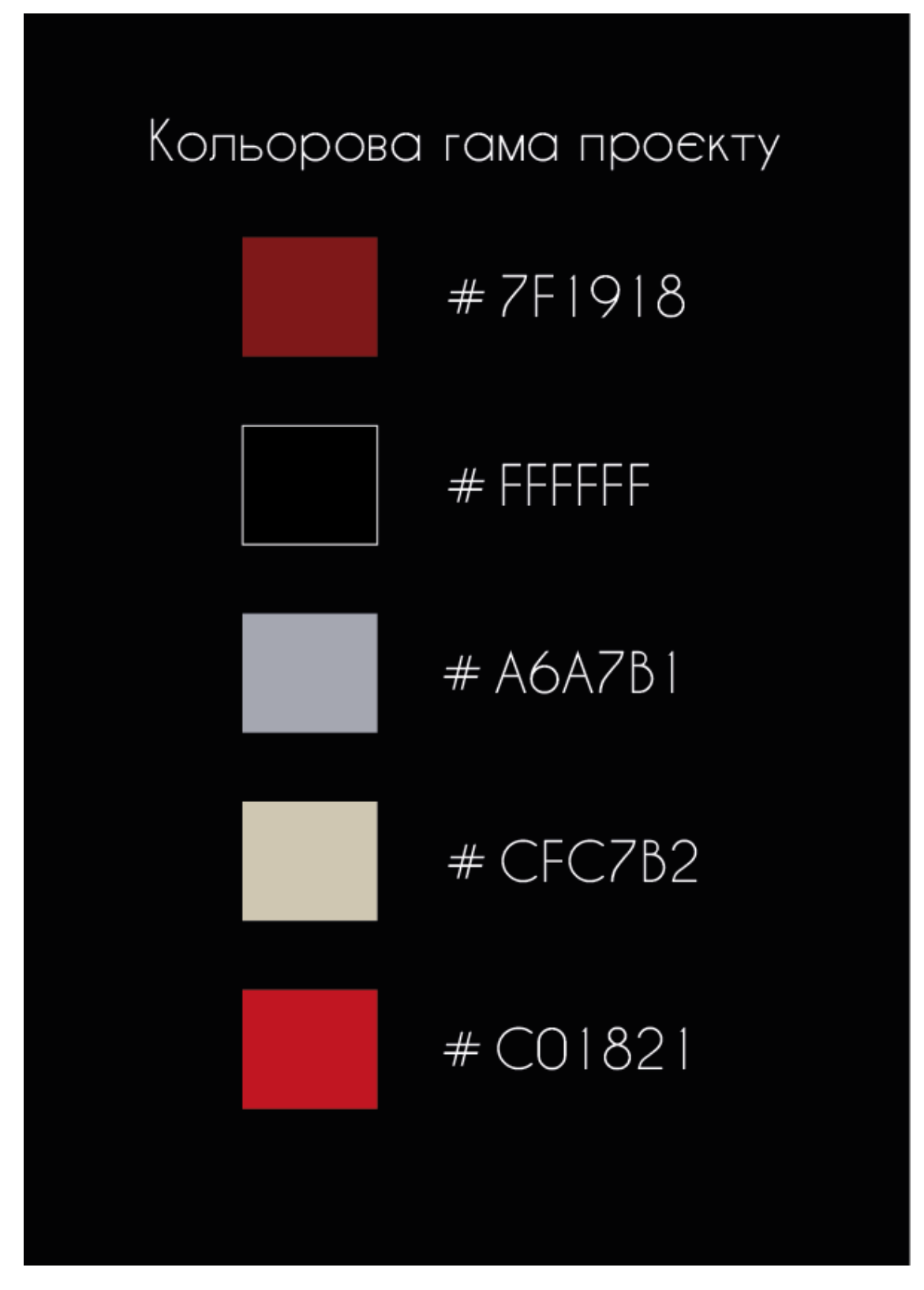

Рисунок Б.1 — Кольорова гама проєкту

# Caviar Dreams

Bb Cc Dd Ee Aa Hh li Jj Kk Gg F f Mm Nn Oo Pp  $\mathbf{L}$ Qq Rr Ss Tt UuVv Ww Xx Yy Zz

012345678910

Helvetica Neue Cyr Ultra Light

Aa Bb Cc Dd Ee - F f Gg Hh li Jj Kk  $\mathsf{L}$ Mm Nn Oo Pp ı Q Rr Ss Tt UuVv W a w Xx Yy Zz

012345678910

# **Broadway**

# 012345678910

Рисунок Б.2 — Шрифти, використані у журналі

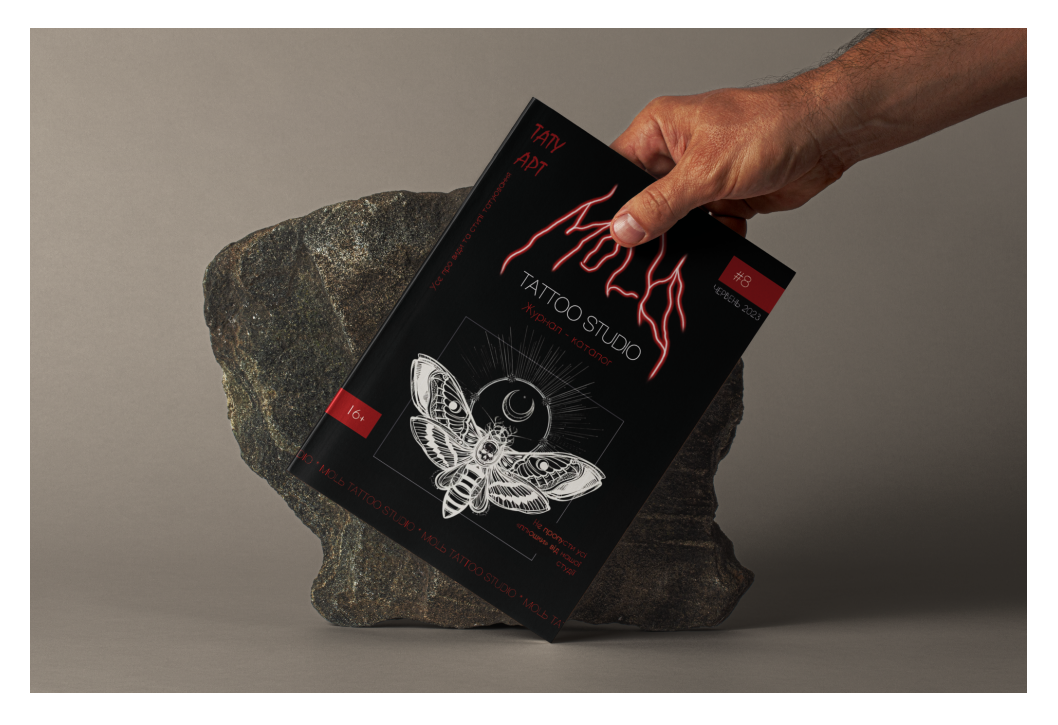

Рисунок Б.3 — Мокап обкладинки журналу

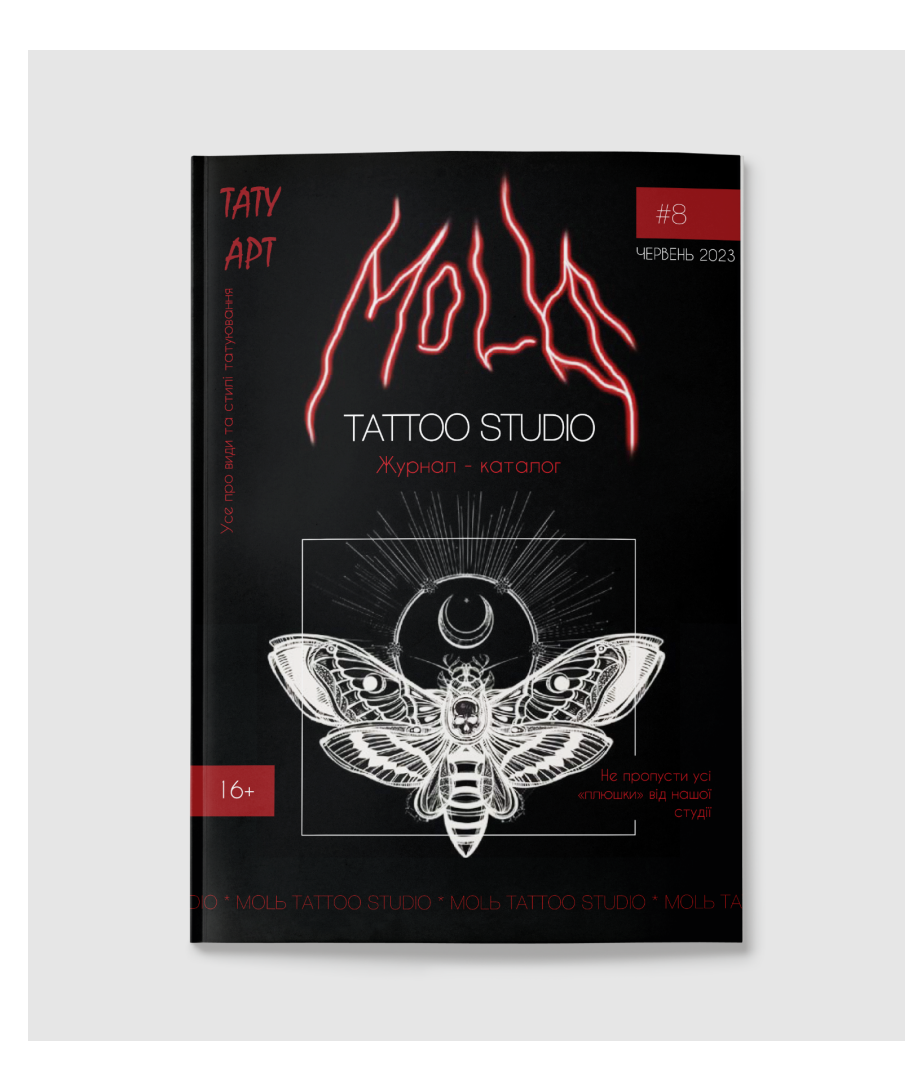

Рисунок Б.4 — Обкладинка журналу

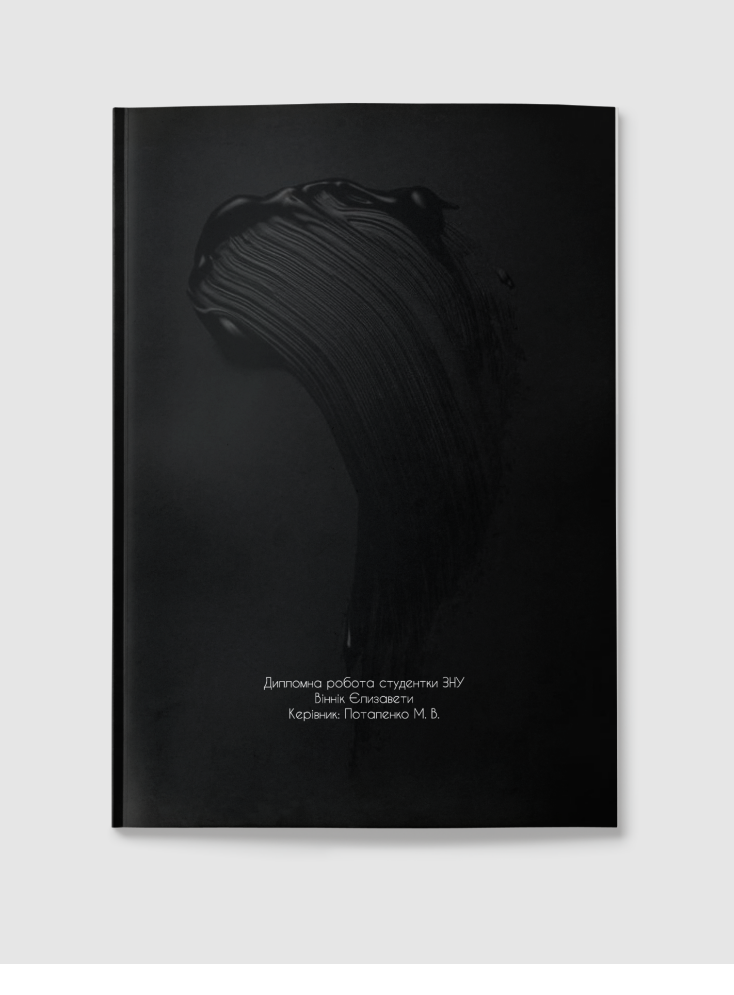

Рисунок Б.5 — Задня частина обкладинки журналу

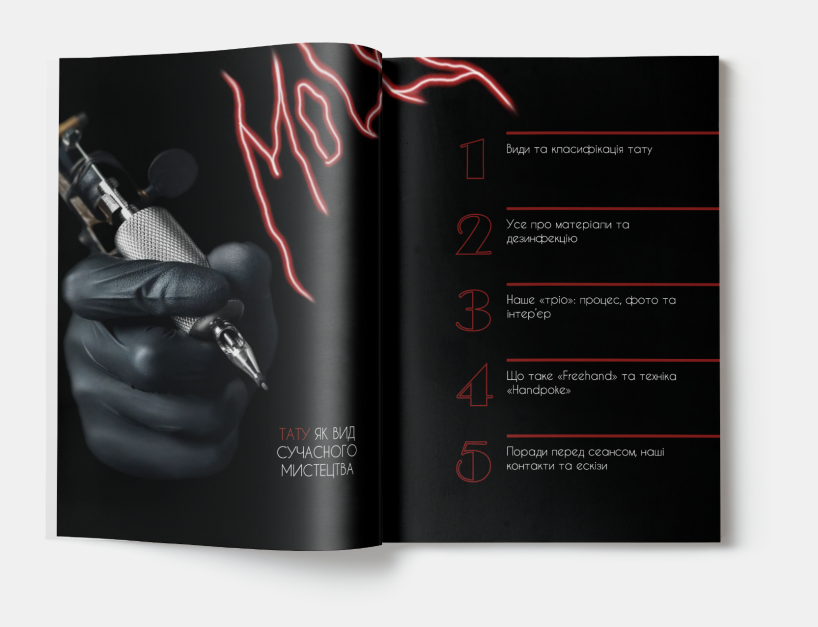

Рисунок Б.6 — Сторінки журналу 1-2

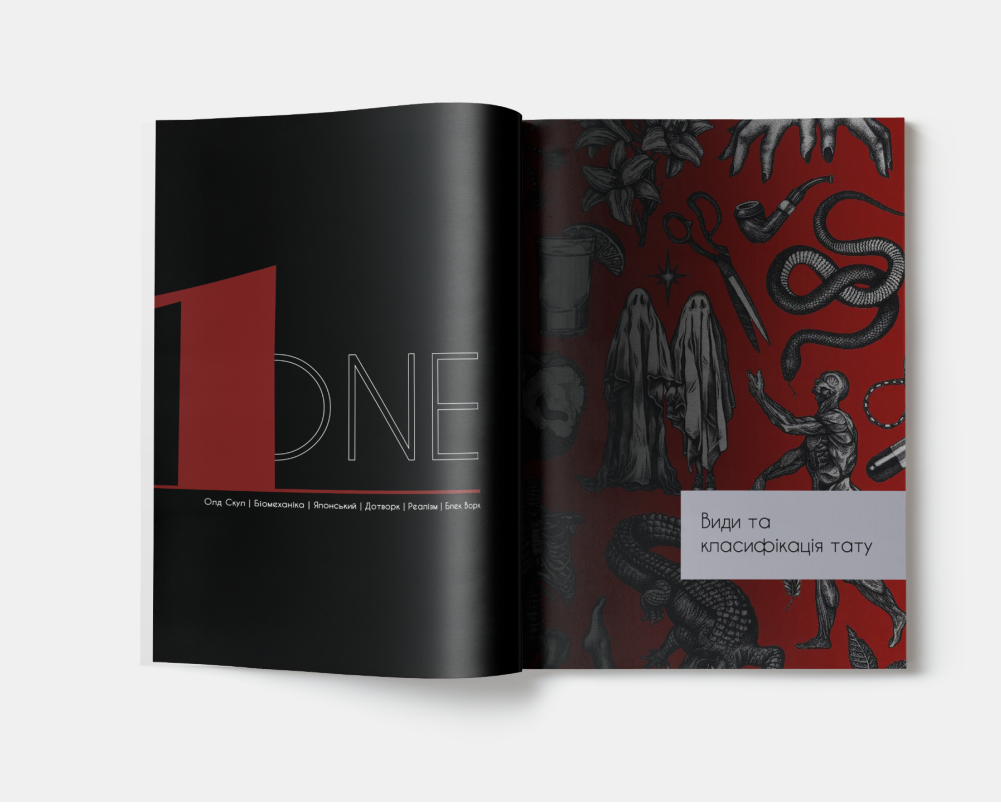

Рисунок Б.7 — Сторінки журналу 3-4

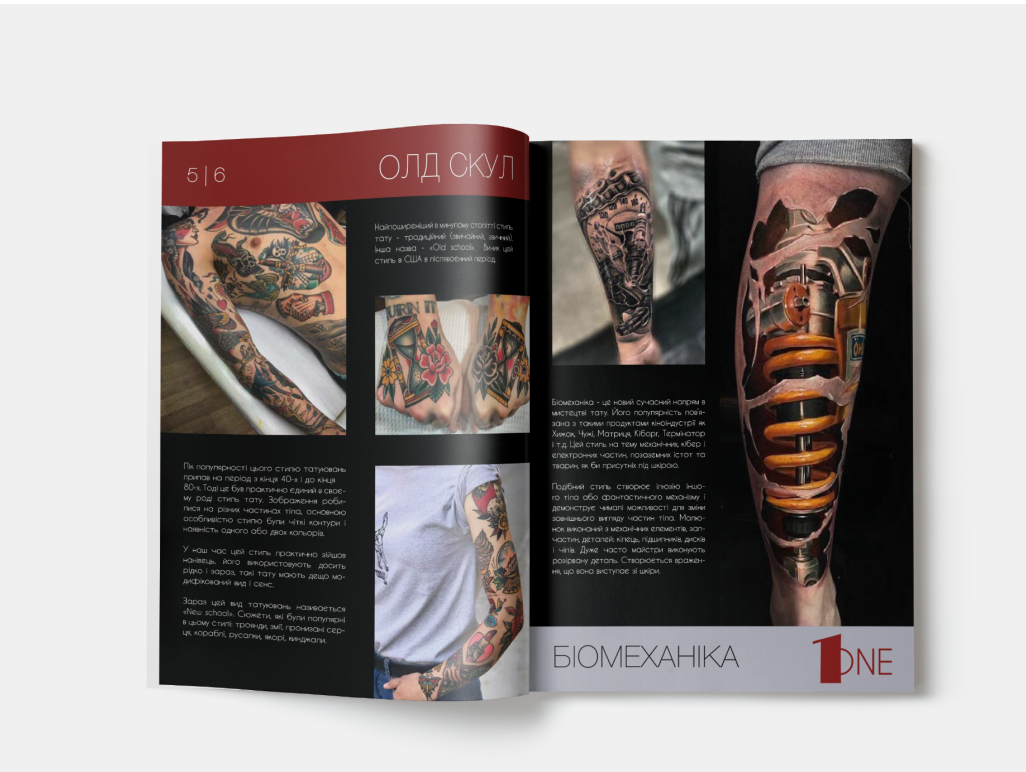

Рисунок Б.8 — Сторінки журналу 5-6

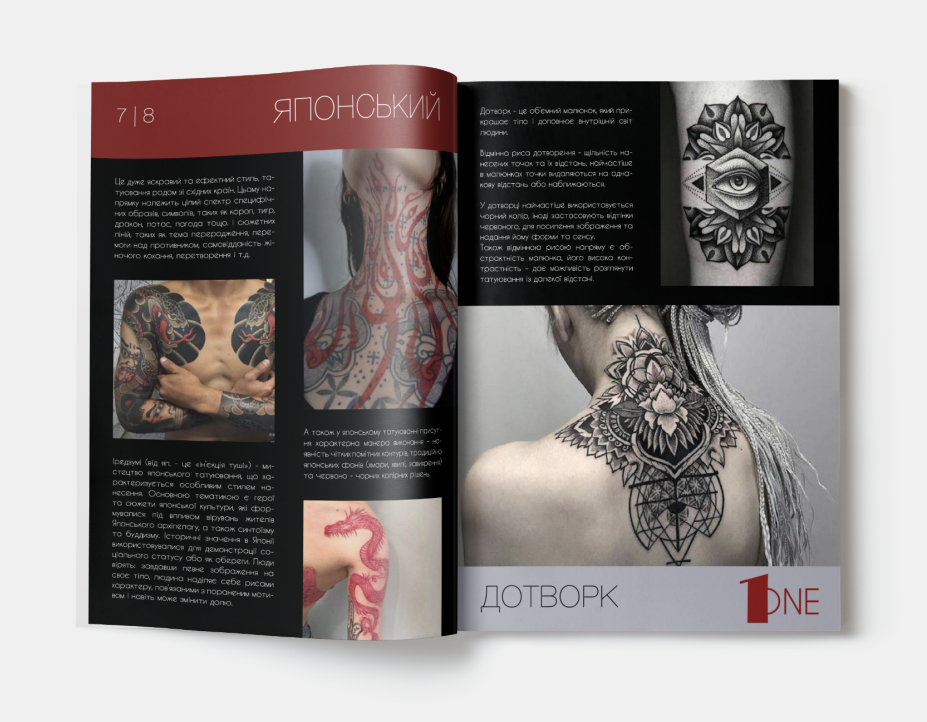

Рисунок Б.9 — Сторінки журналу 7-8

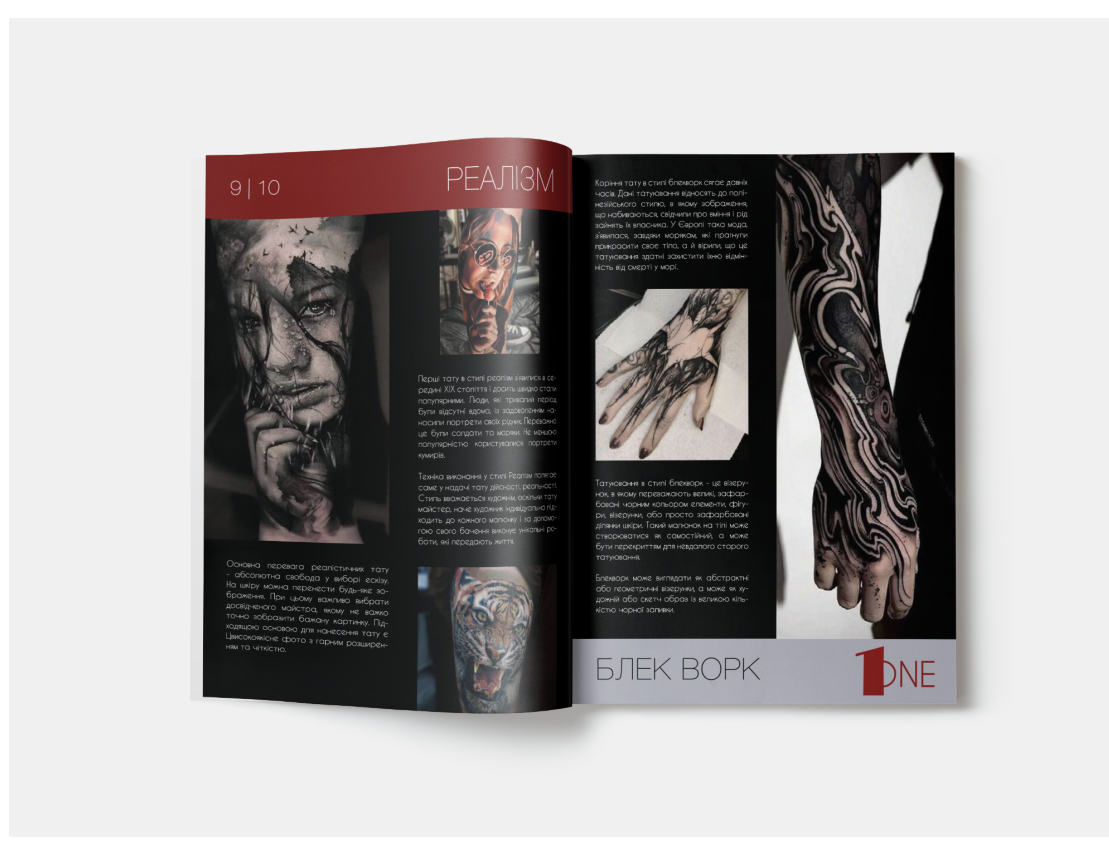

Рисунок Б.10 — Сторінки журналу 9-10

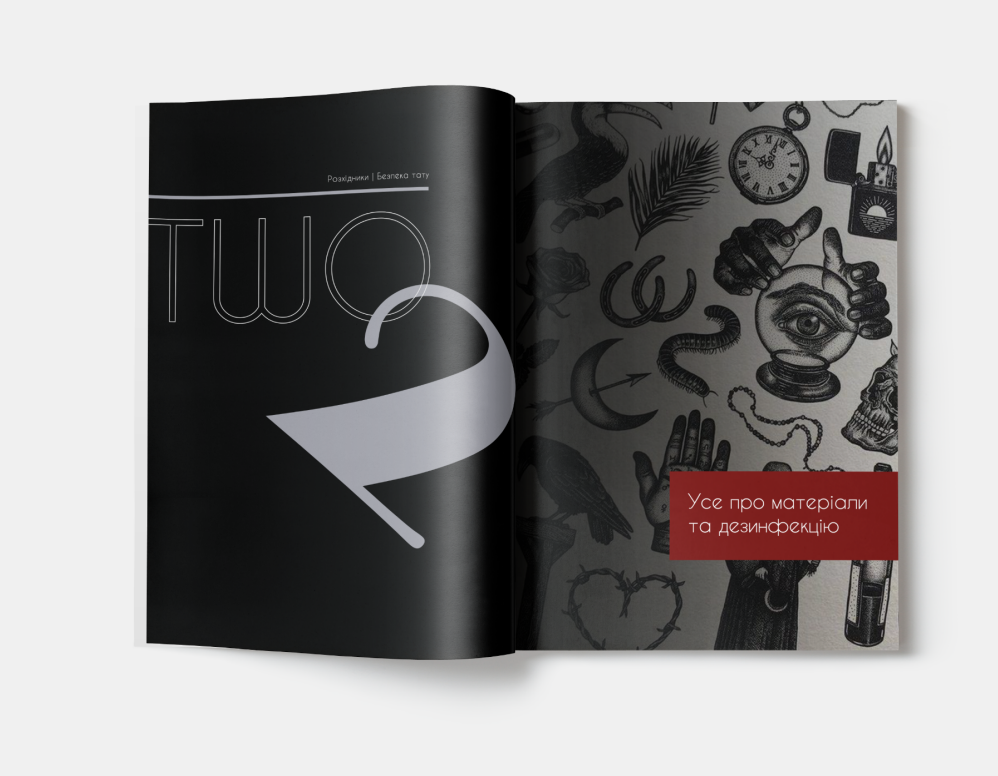

Рисунок Б.11 — Сторінки журналу 11-12

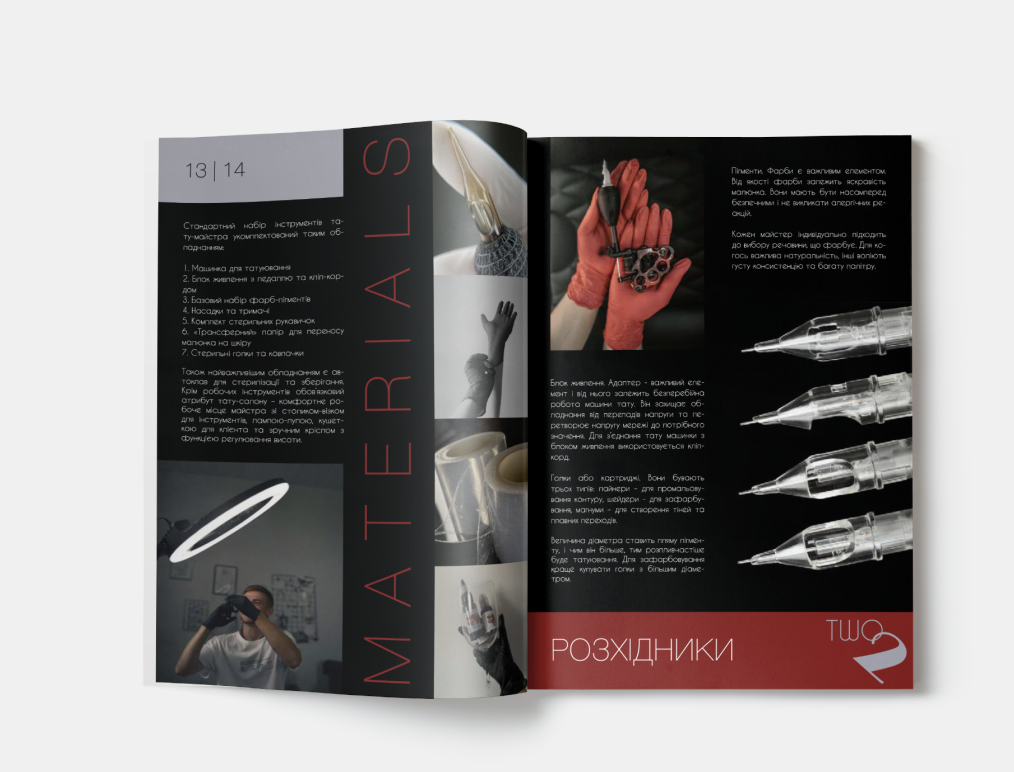

Рисунок Б.12 — Сторінки журналу 13-14

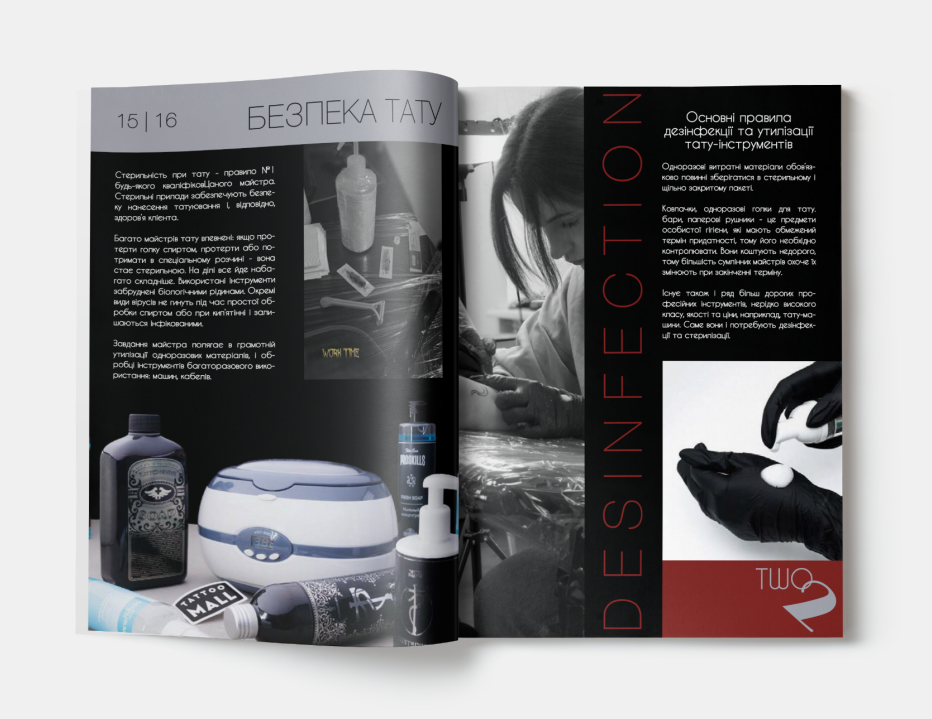

Рисунок Б.13 — Сторінки журналу 15-16

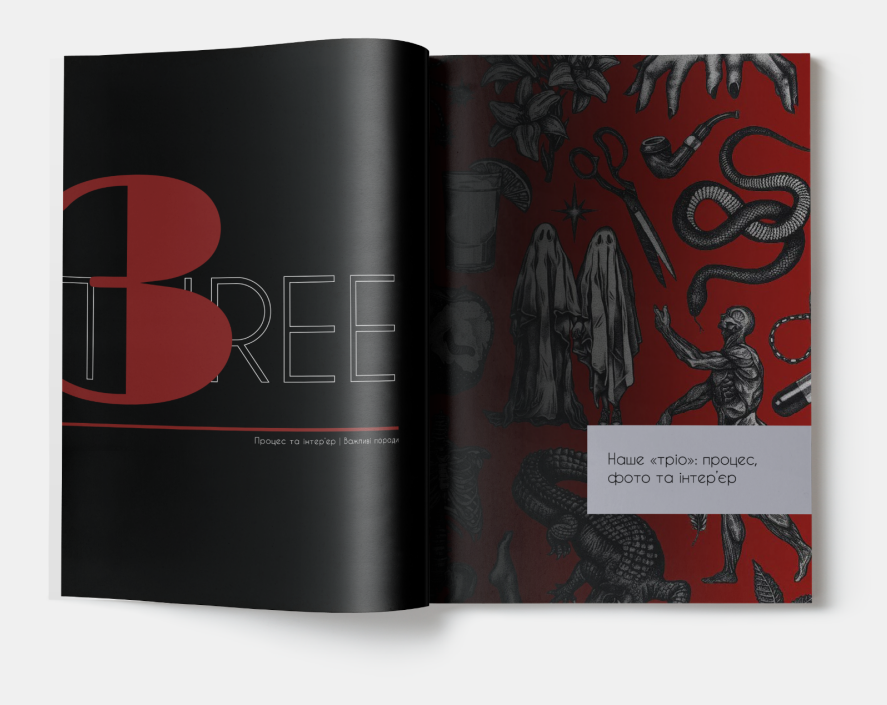

Рисунок Б.14 — Сторінки журналу 17-18

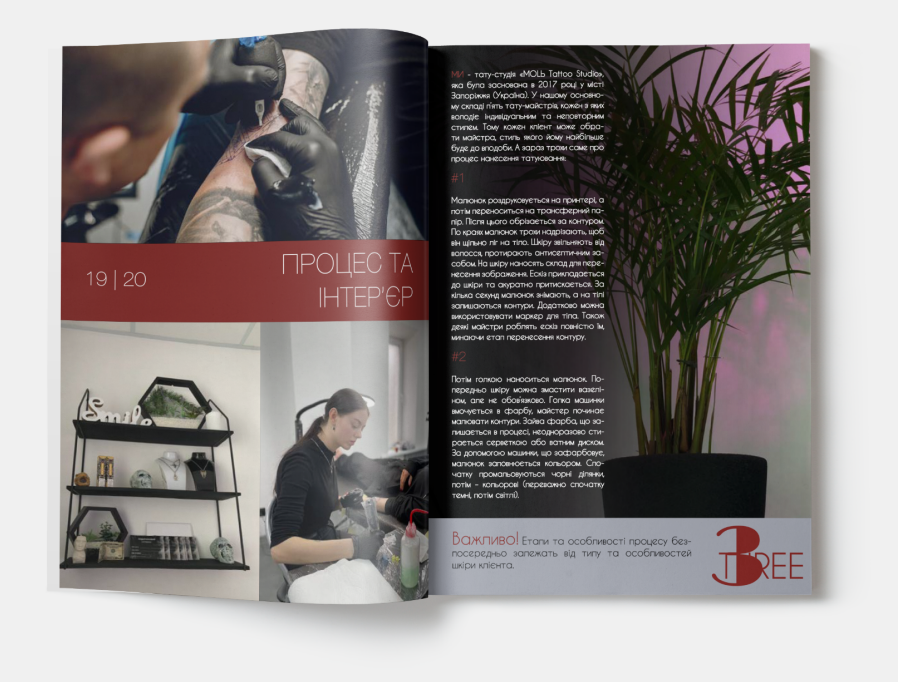

Рисунок Б.15 — Сторінки журналу 19-20

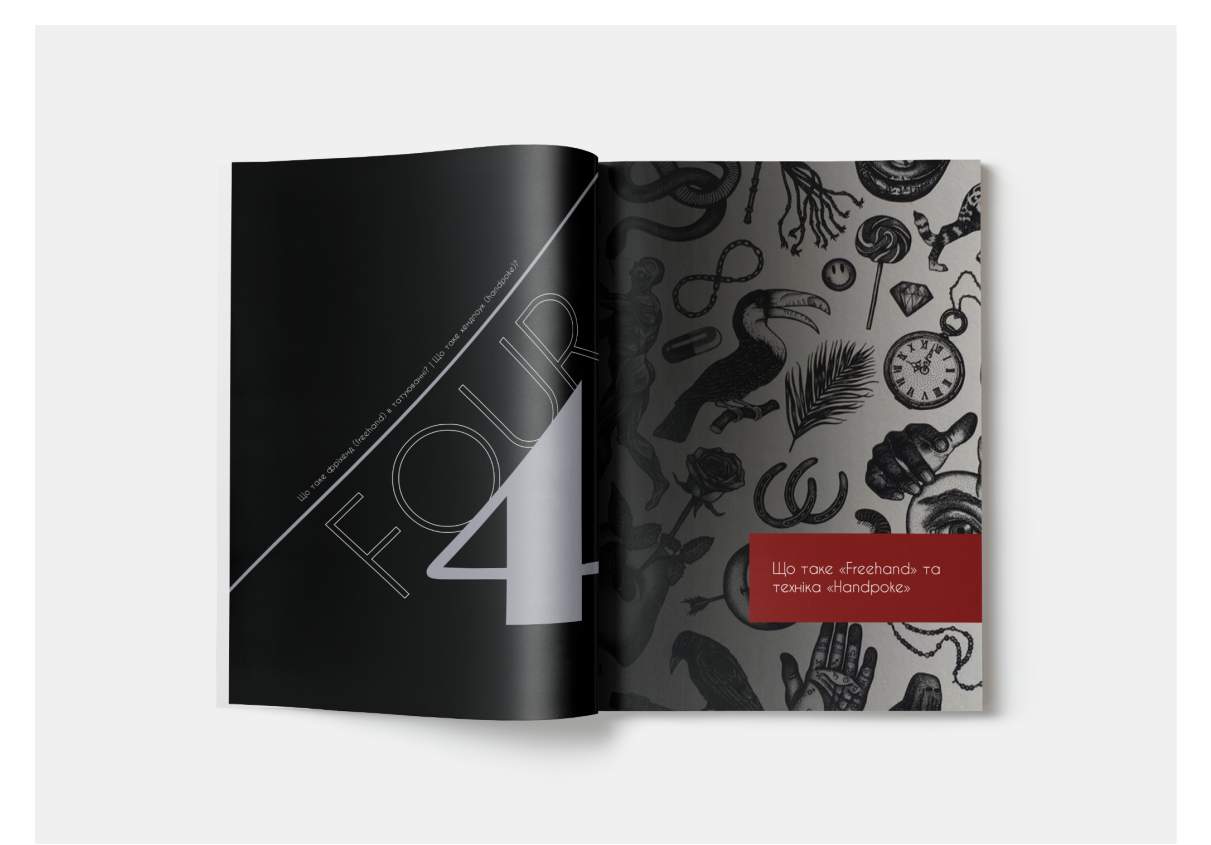

Рисунок Б.16 — Сторінки журналу 21-22

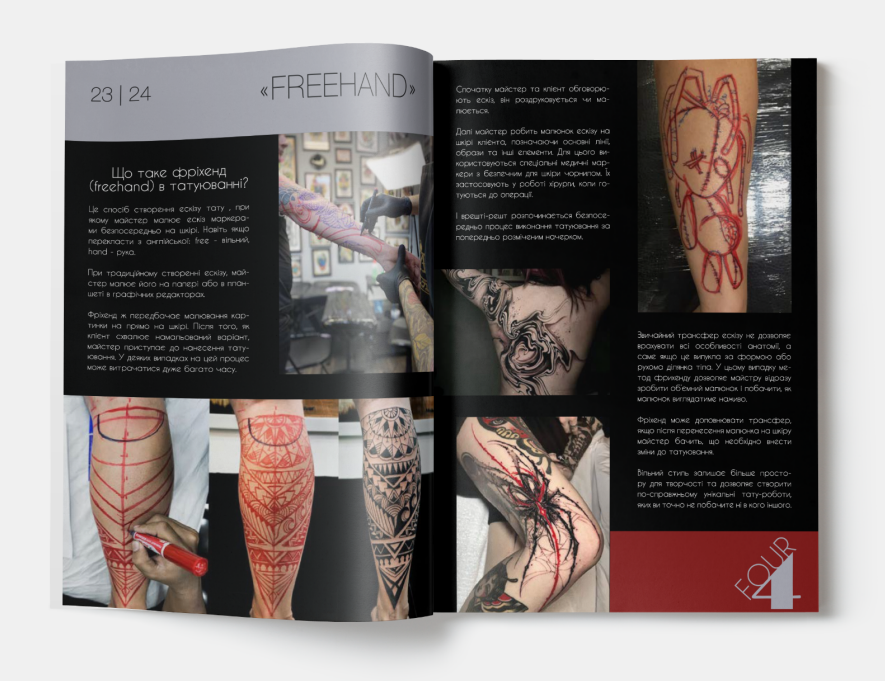

Рисунок Б.17 — Сторінки журналу 23-24

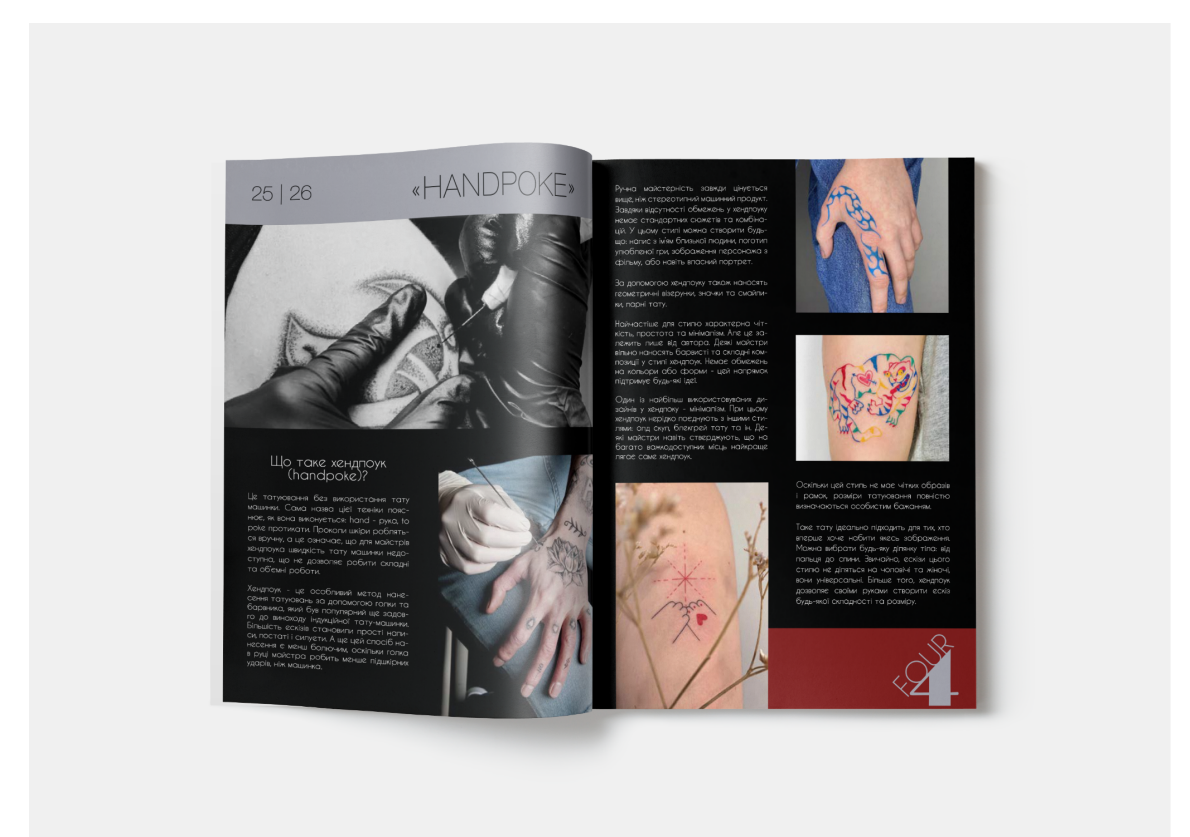

Рисунок Б.18 — Сторінки журналу 25-26

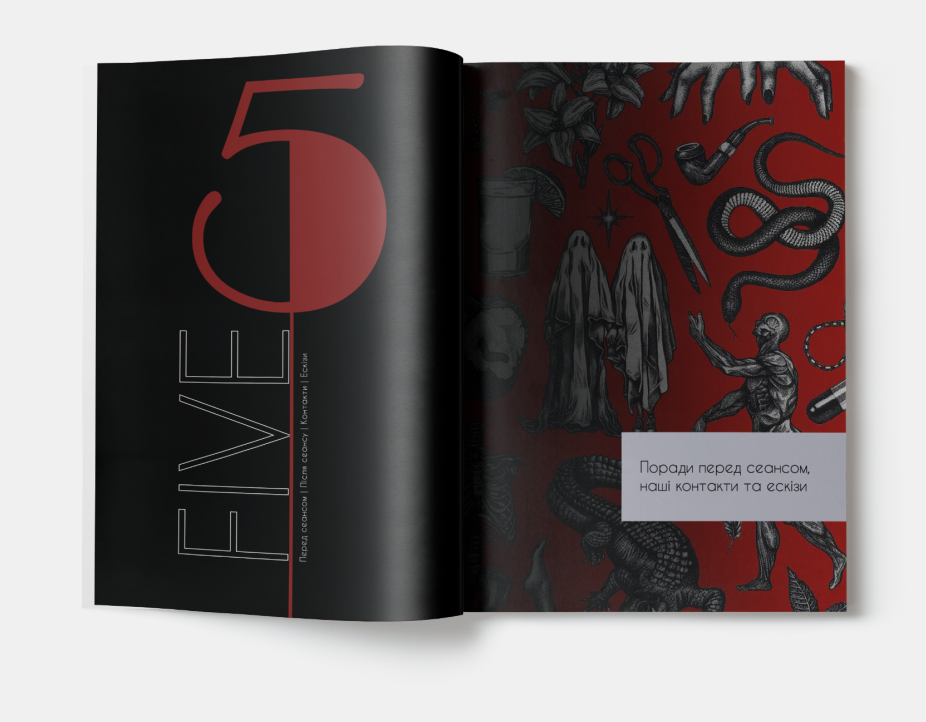

Рисунок Б.19 — Сторінки журналу 27-28

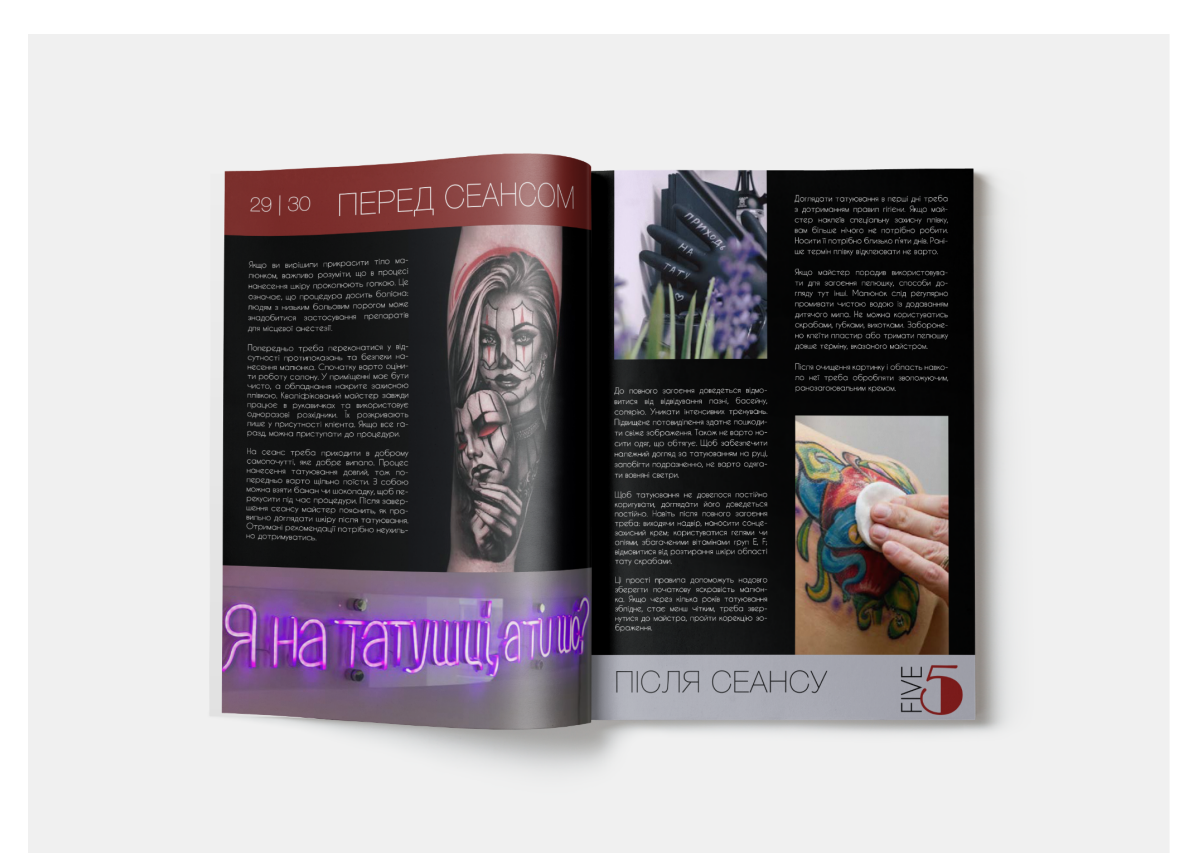

Рисунок Б.20 — Сторінки журналу 29-30

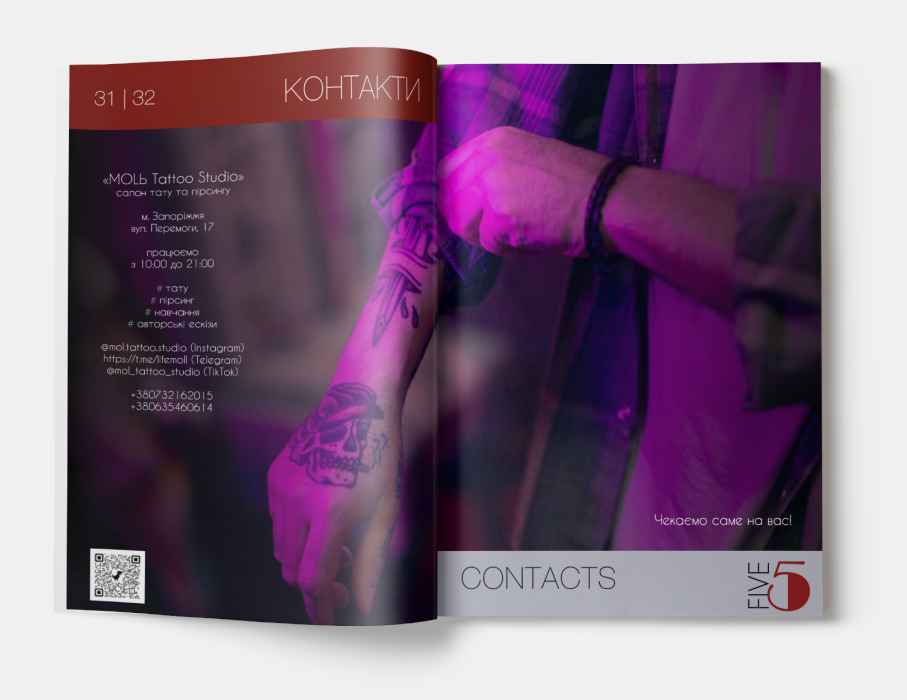

Рисунок Б.21 — Сторінки журналу 31-32

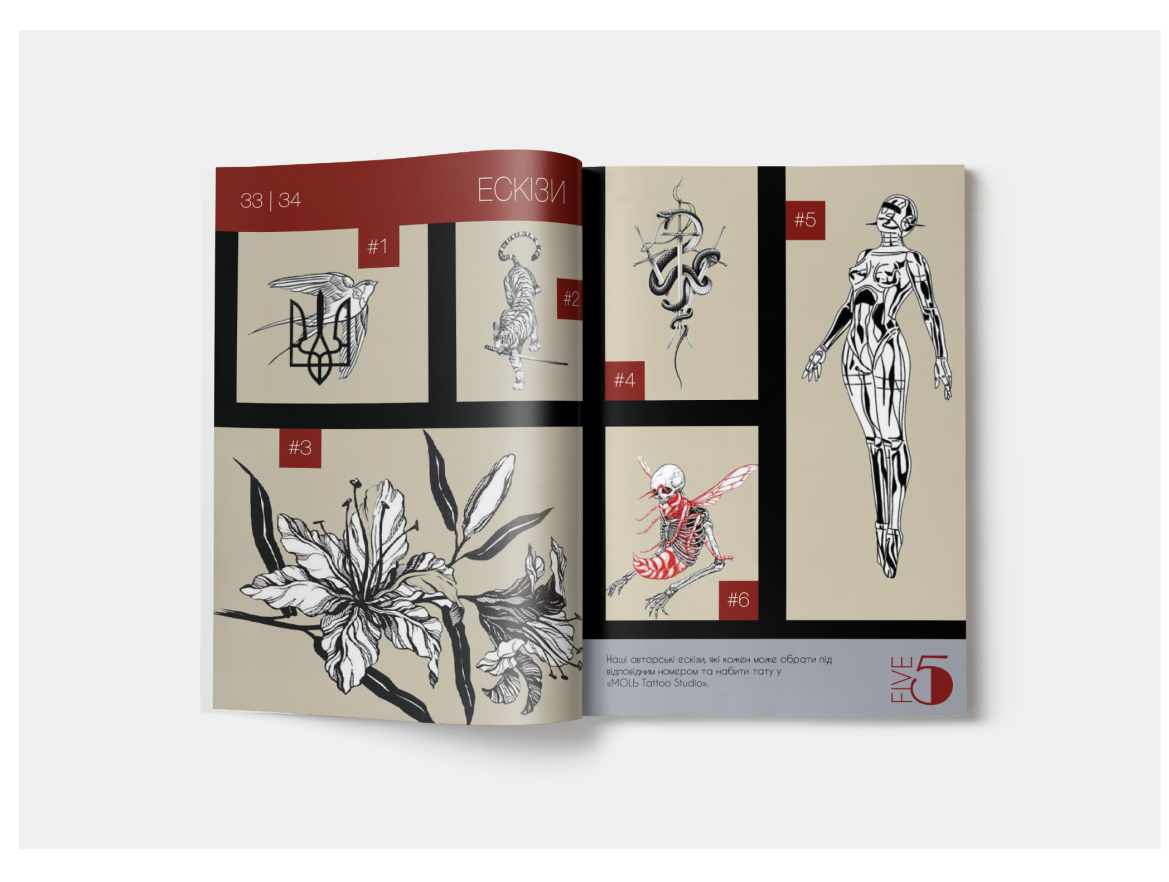

Рисунок Б.22 — Сторінки журналу 33-34

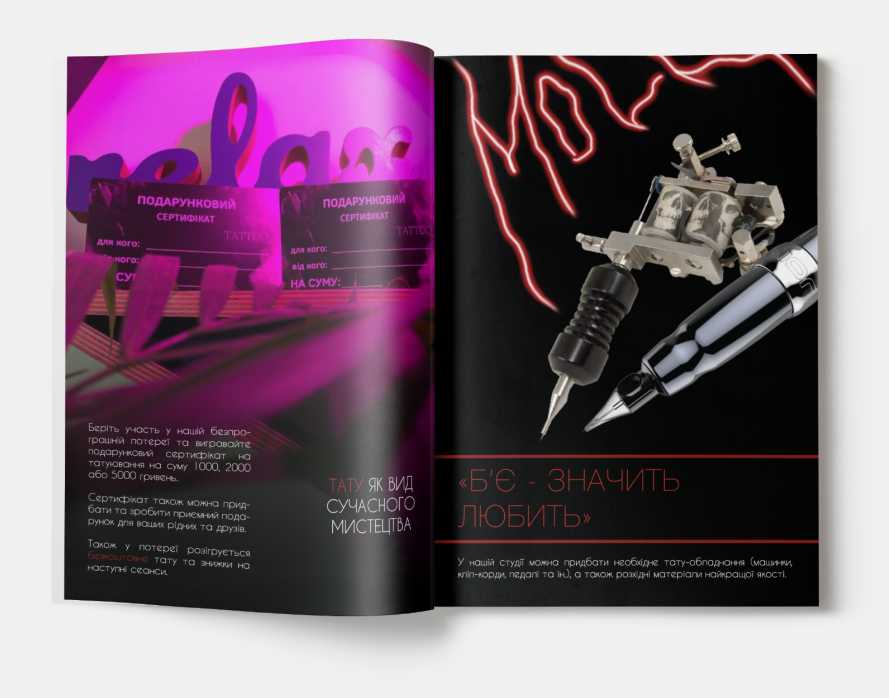

Рисунок Б.23 — Сторінки журналу 35-36